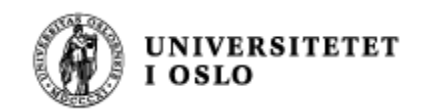

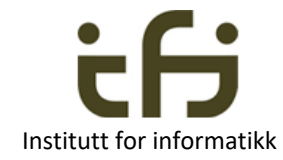

1

# IN1010 våren 2021

#### Tirsdag 26. januar

# Arv og subklasser – del 1

Stein Gjessing

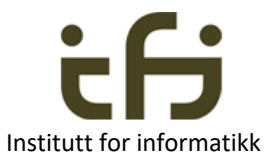

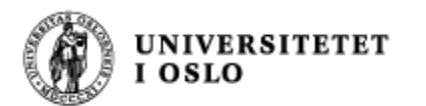

#### Når du har lært om subklasser kan du programmere med:

Første uke (i dag):

- Spesialisering (og generalisering)
- Klasse-hierarkier arv
- Referanser (pekere) sterk typing
- Nøkkelordet instanceof
- Konvertering av referanser Klassen Object
	-
- Abstrakte klasser

Andre uke (tirsdag 2. februar)

- Virtuelle metoder polymorfi Nøkkelordet super
	-
- 
- Gjenbruk av klasser og begreper Ved sammensetning (komposisjon) Ved arv
	-
- Konstruktører

Tredje uke (tirsdag 9. februar)

• Interface

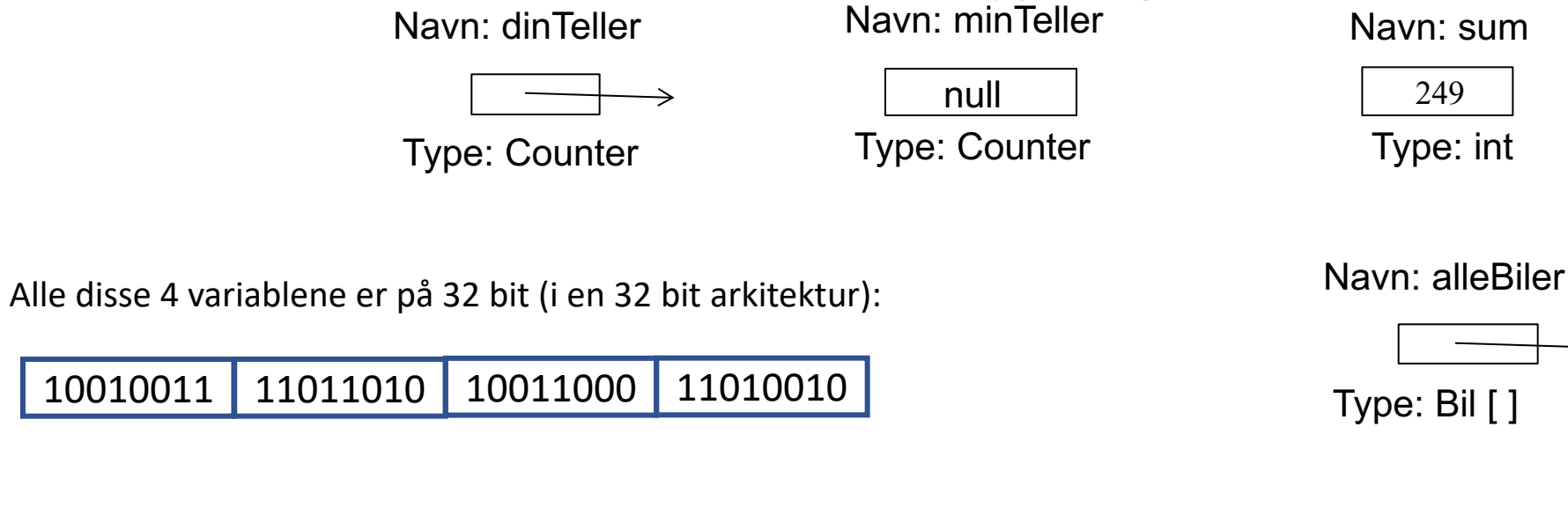

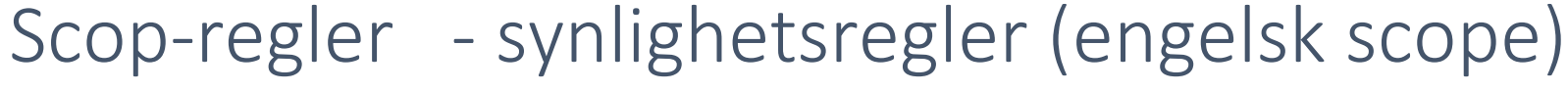

En «static»-variabel lever så lenge programmet lever

En instansvariabel lever så lenge objektet lever

En variabel deklarert i en metode (inkl. parametrene) lever så lenge metodeinstansen lever En variabel deklarert i en blokk lever så lenge programmet eksekverer inne i blokken

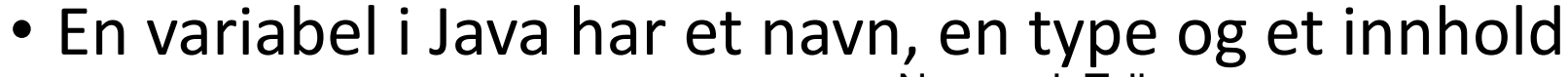

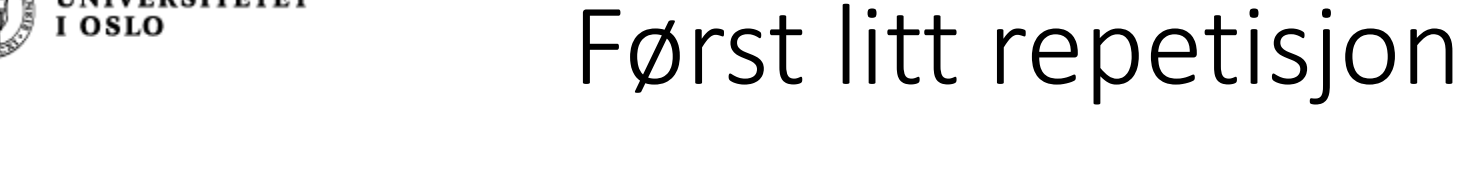

**INIVERSITETET** 

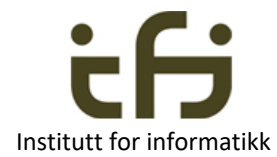

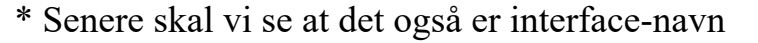

• 8 **primitive typer** med verdier som bruker plass i minnet:

10011010

- boolean kan greie seg med en bit (0 for false og 1 for true) men kompilatoren velger å bruke én byte
- **byte**
- char: 2 byte
- short: 2 byte
- **int: 32 bit**
- long: 64 bit
- float: 32 bit
- double: 64 bit
- **Referanse-typer er klassenavn\*** (objekt-referanser): Så mange bit som det er i datamaskinens adresserom, 32 (eller 64) bit
	- Referanser til arrayer er typet med typen til innholdet + at det er en array f.eks. int [ ]

Uttrykk regnes ut til en verdi av en av disse typene. Uttrykk forkommer i høyresider og i aktuelle parametre.

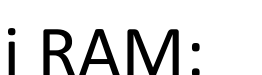

53485322

53485323

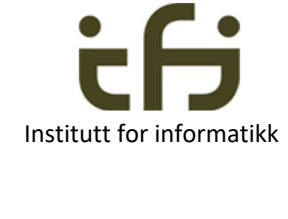

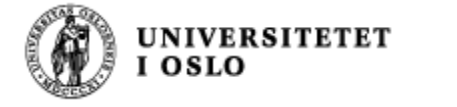

10010011 11011010 10011000 11010010

Variabler, verdier og typer

53485324 53485325 10010011 11011010

10011000

11010010

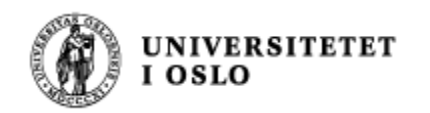

#### Variabler / objekter

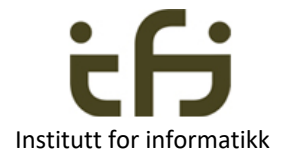

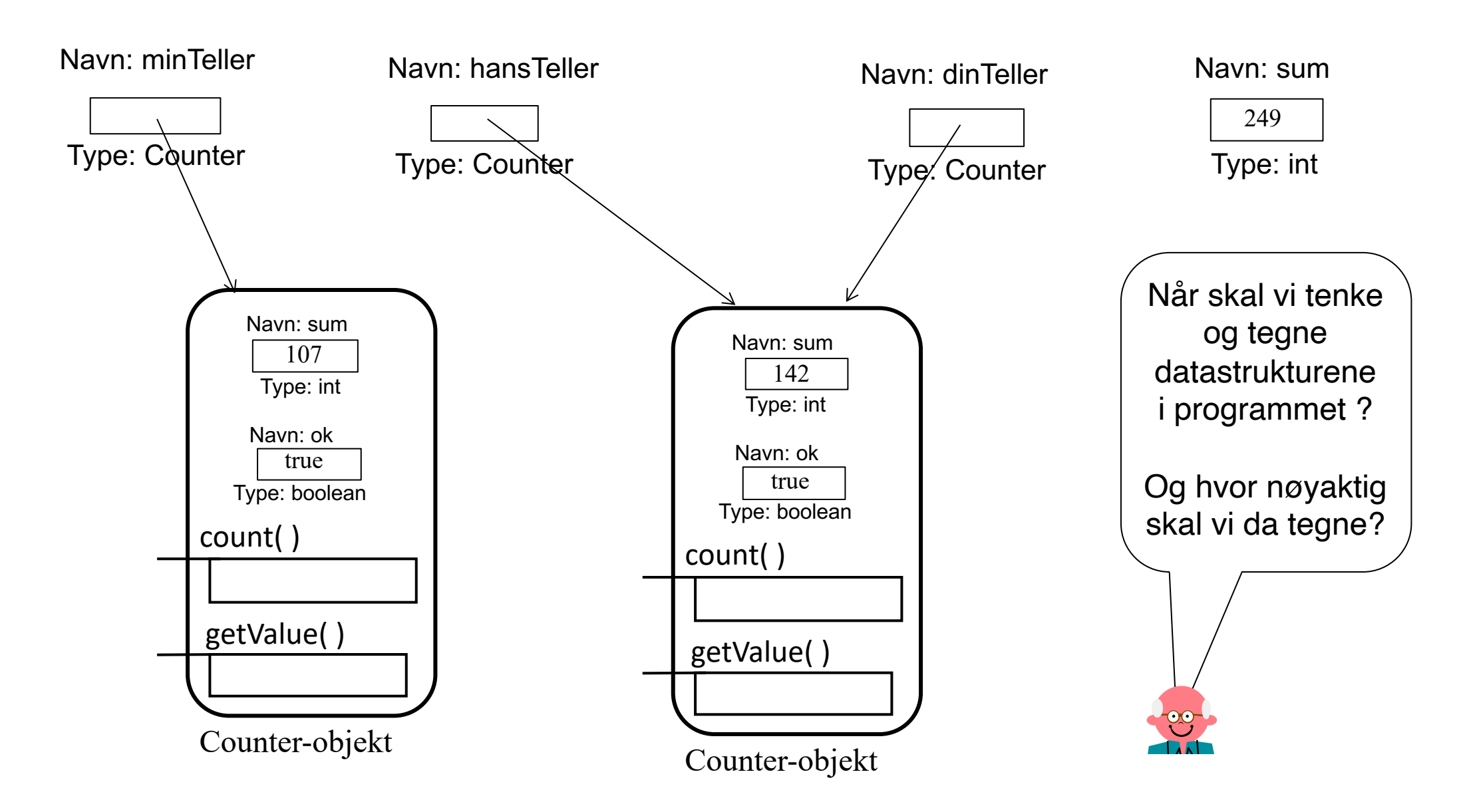

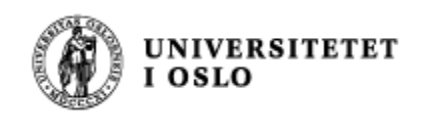

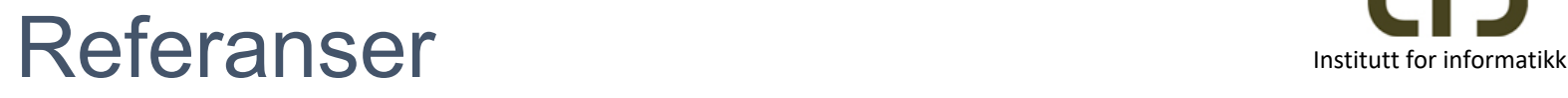

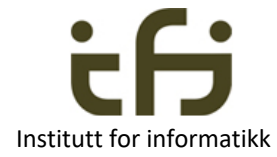

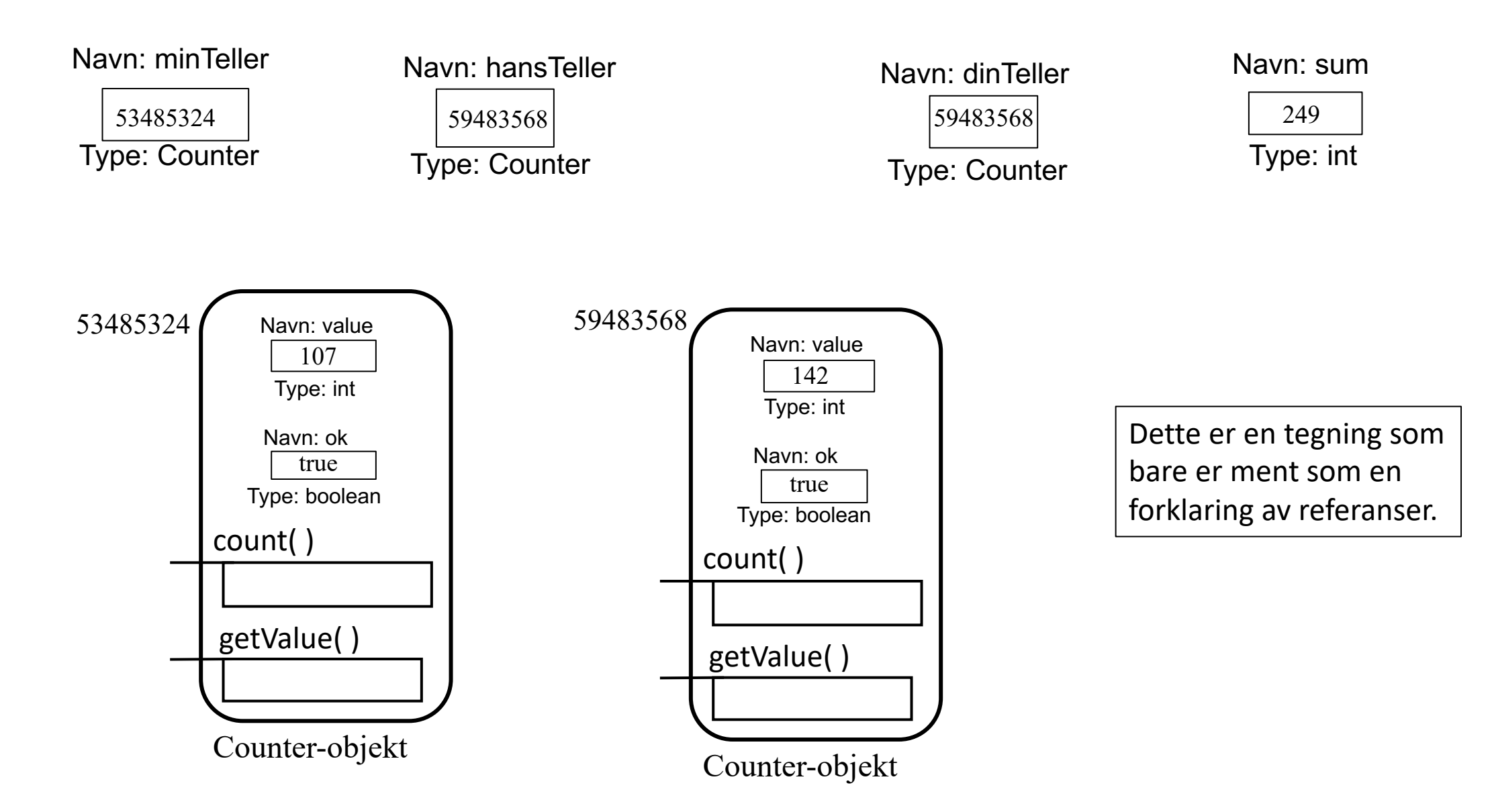

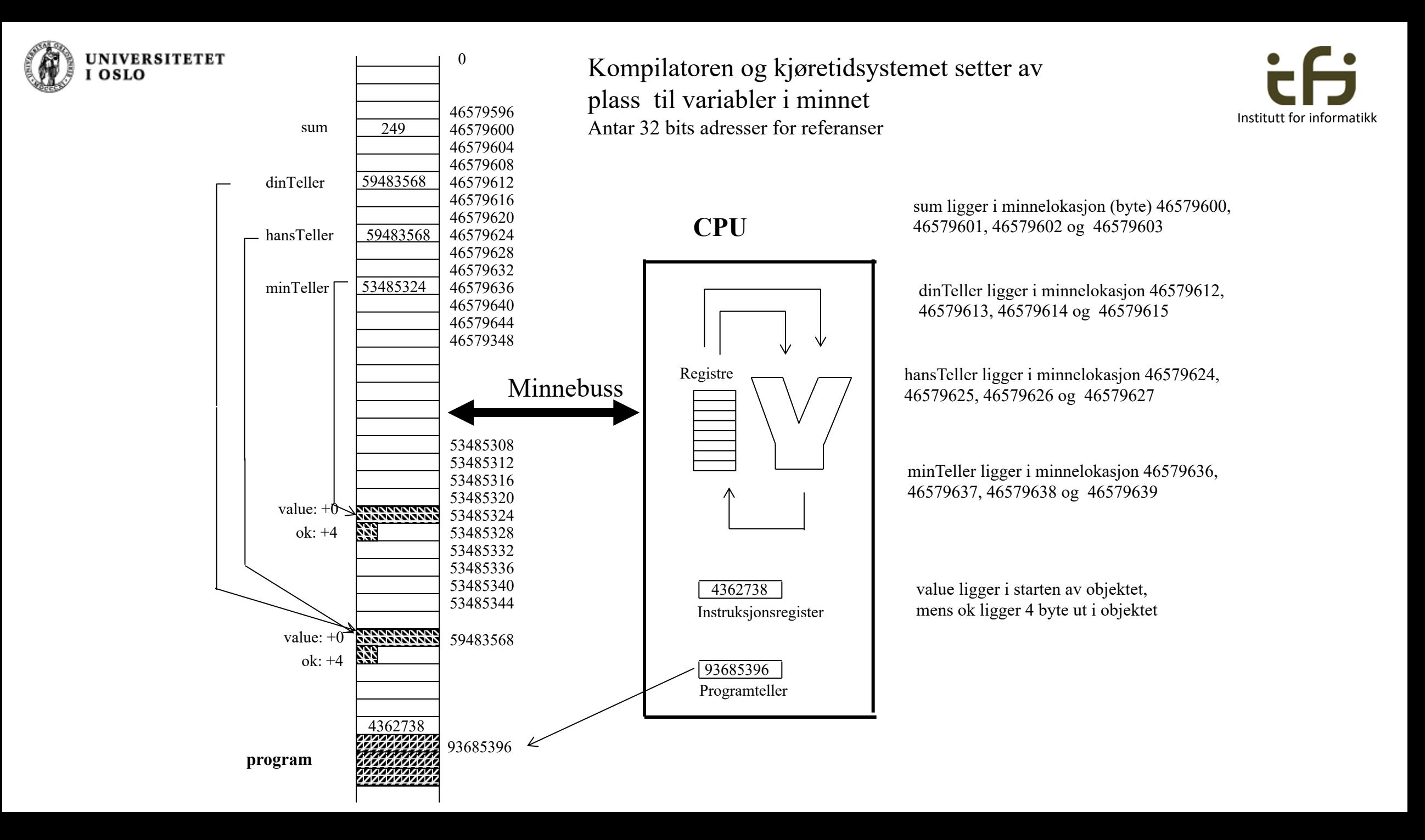

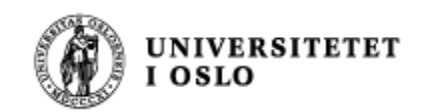

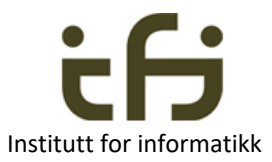

### Siste "repetisjon" før subklasser

**Når skal vi tenke og tegne datastrukturene i programmet ?**

- Når du planlegger oppgaveløsningen og virkemåten til programmet
- Når du koder / programmerer
- Når du leter etter feil
- Når du vedlikeholder programmet
- Når du forklarer programmet for andre
- Når du skal lære deg å programmere

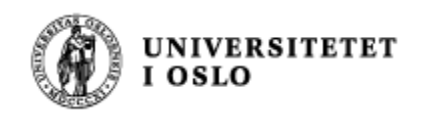

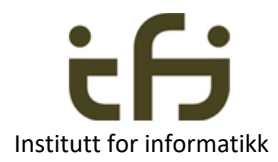

### Ukens tema: Arv og subklasser

- Objekter bruker vi til å modellere den virkelige verden (eller komponenter av programmet vårt) inne i datamaskinen.
- Vi må alltid strukturere og arrangere begrepene våre og lage mer ryddige, oversiktlige og utvidbare komponenter, moduler og modeller
- Til dette bruker vi bl.a. arv og subklasser

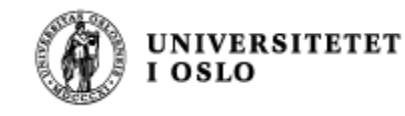

# Kortversjon: Definisjon av subklasser

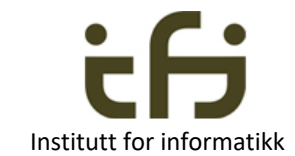

- En klasse, Kl, beskriver objekter med visse felles egenskaper
- En subklasse Sub, av Kl, beskriver objekter som har de samme egenskapene (som beskrevet av Kl), men i tillegg er Sub-objektene noe mer, de har flere og / eller mer spesielle egenskaper . . .

```
class Kl { . . . }
class Sub extends Kl { . . . }
```
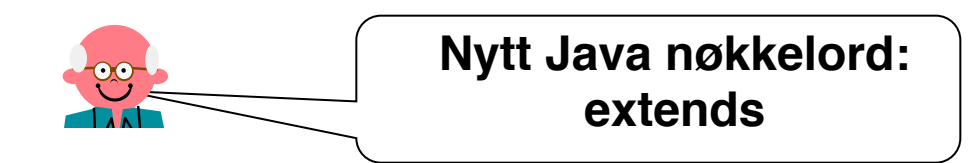

10 Navn på klasser og subklasser (Kl og Sub her) bør best mulig beskrive hva klassene representerer

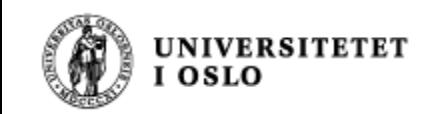

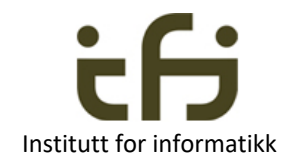

### Eksempel: Universitetsregister

I et mini-system for Universitetet i Oslo skal alle studenter registreres med navn og telefonnummer (åtte siffer), samt hvilket studieprogram de er tatt opp til. Det skal være mulig for studenter å bytte program.

Systemet skal også inneholde informasjon om de ansatte ved universitetet, nemlig navn, telefonnummer, lønnstrinn og antall arbeidstimer per uke. Teknisk-administrativt ansatte har en arbeidsuke på 37,5 timer, mens vitenskapelig ansatte har 40-timers arbeidsuke.

Alle personer skal behandles som . . . . . . . . .

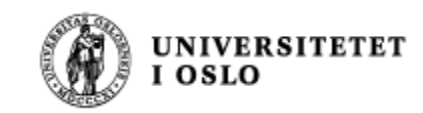

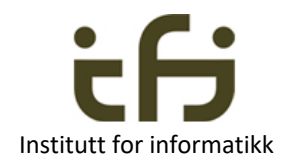

### Eksempel: Universitetsregister

I et mini-system for Universitetet i Oslo skal alle studenter registreres med navn og telefonnummer (åtte siffer), samt hvilket studieprogram de er tatt opp til. Det skal være mulig for studenter å bytte program.

Systemet skal også inneholde informasjon om de ansatte ved universitetet, nemlig navn, telefonnummer, lønnstrinn og antall arbeidstimer per uke. Teknisk-administrativt ansatte har en arbeidsuke på 37,5 timer, mens vitenskapelig ansatte har 40-timers arbeidsuke.

Alle personer skal behandles som . . . . . . . . .

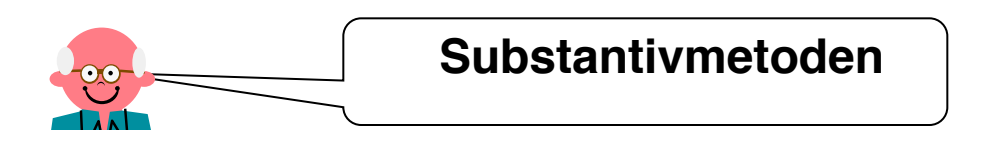

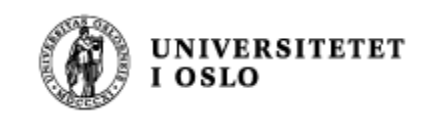

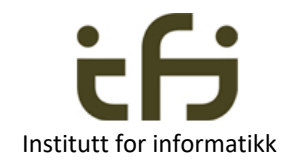

### Et lite sidesprang

- Når vi skal lage et program må vi velge hva og hvilke deler av den virkelige verden vi skal modellere inne i datamaskinen
- Vi tar bare med det vi trenger
- Vi modellerer bare de aspektene av den virkelige verden som vi trenger for å løse programmets oppgave
- Dette kaller vi gjerne for vårt *perspektiv* på systemet som vi modellerer
- Kristen Nygaard:
	- Et perspektiv er ikke nøytralt (etikk og informatikk)

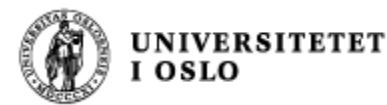

#### **Institutt for informatikk** Tilbake til vårt system: Universitetsregisteret

I et mini-system for Universitetet i Oslo skal alle studenter registreres med navn og telefonnummer (åtte siffer), samt hvilket studieprogram de er tatt opp til. Det skal være mulig for studenter å bytte program.

Systemet skal også inneholde informasjon om de ansatte ved universitetet, nemlig navn, telefonnummer, lønnstrinn og antall arbeidstimer per uke. Teknisk-administrativt ansatte har en arbeidsuke på 37,5 timer, mens vitenskapelig ansatte har 40-timers arbeidsuke.

Alle personer skal behandles som . . . . . . . . .

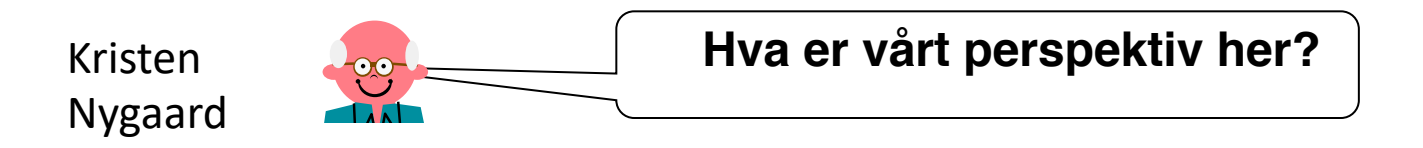

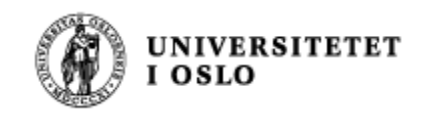

#### Klassen Student

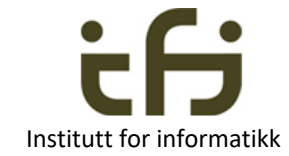

```
class Student {
    String navn;
    int tlfnr;
    String program;
    void skrivData() {
       System.out.println("Navn: " + navn);
       System.out.println("Telefon: " + tlfnr);
       System.out.println("Studieprogram: " + program);
    }
    boolean gyldigTlfnr() {
       return tlfnr >= 10000000 && tlfnr <= 99999999;
    }
    void byttProgram(String nytt) {
       program = nytt;
    }
}
```
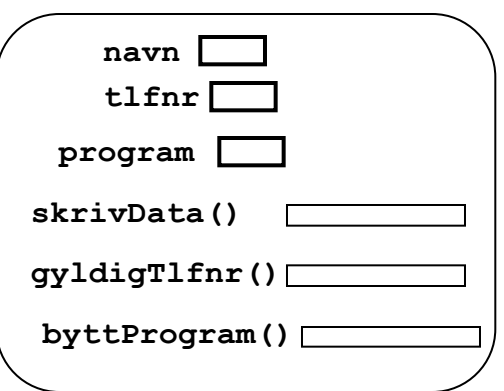

objekt av klassen Student

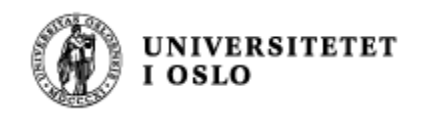

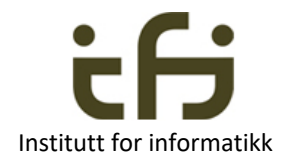

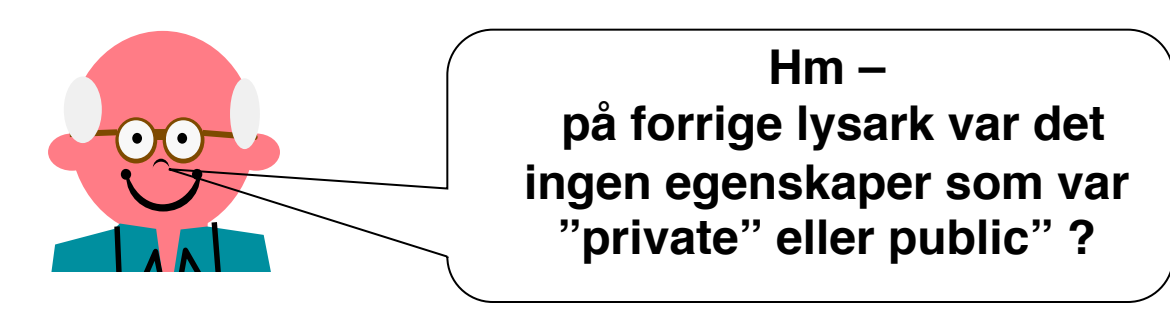

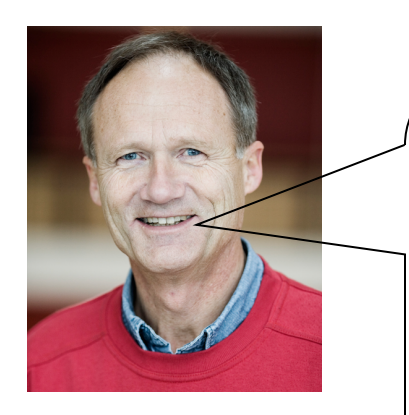

**OK – Vi kommer tilbake til det på lysark 39**

**Og det er jo slik at om det ikke står noe, så er egenskapene synlige i hele fil-katalogen**

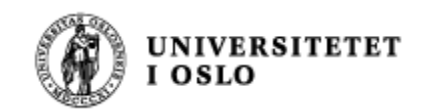

}

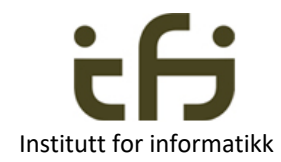

#### Klassen Ansatt

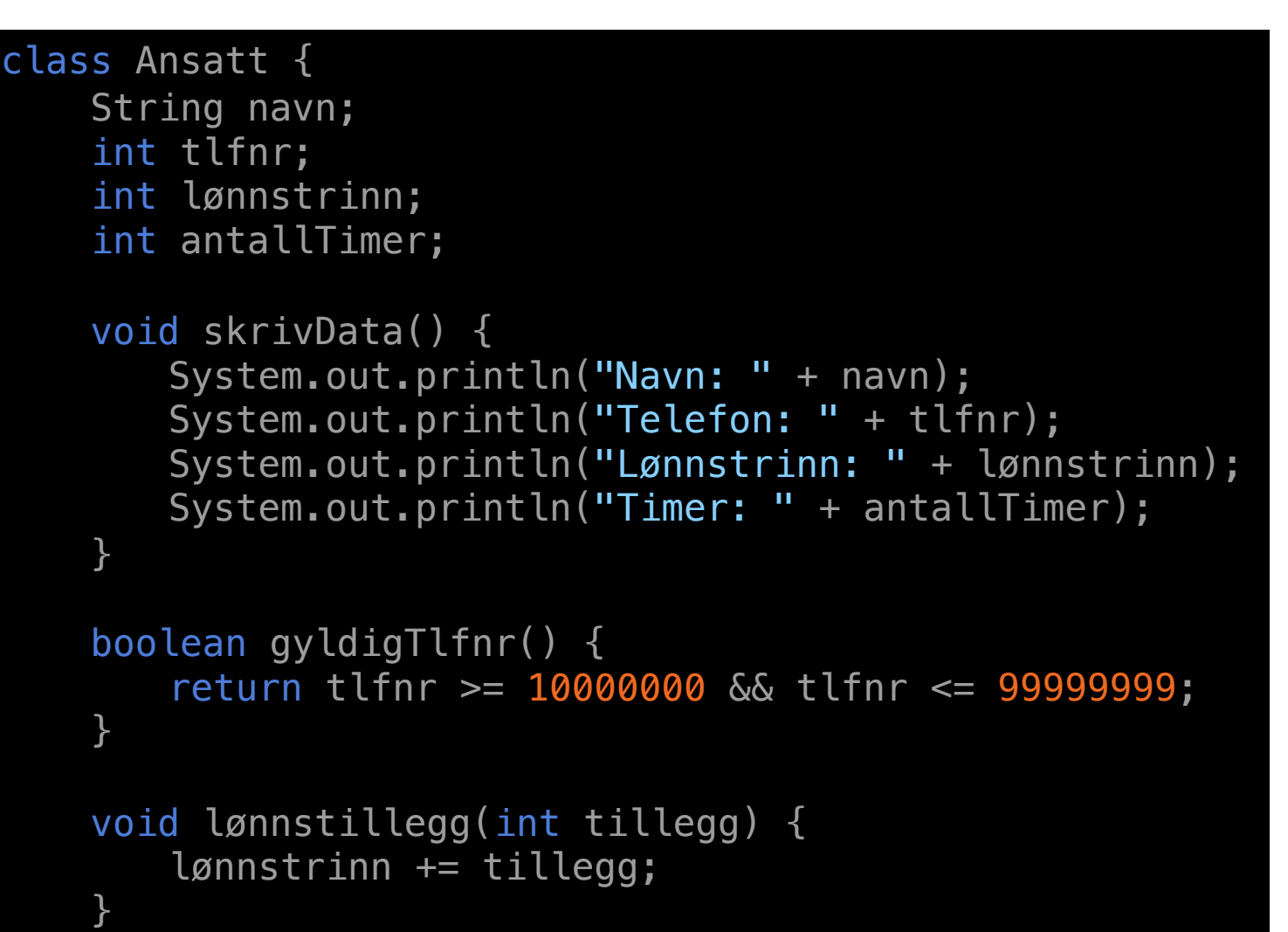

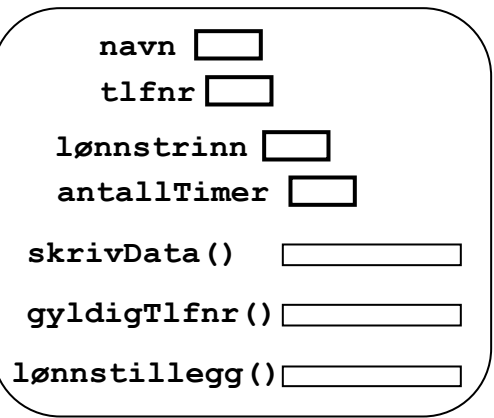

objekt av klassen Ansatt

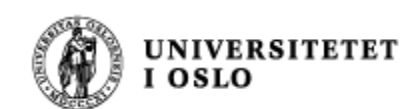

### Student vs Ansatt

- Felles variable:
	- **navn**, **tlfnr**
- Egne variable:
	- Student: **program**
	- Ansatt: **lønnstrinn**, **antallTimer**
	- Felles metoder:
		- **gyldigTlfnr()**
- Lignende metoder:
	- **skrivData()**
- Egne metoder:
	- Student: **byttProgram(String nytt)**
	- Ansatt: **lønnstillegg(int tillegg)**

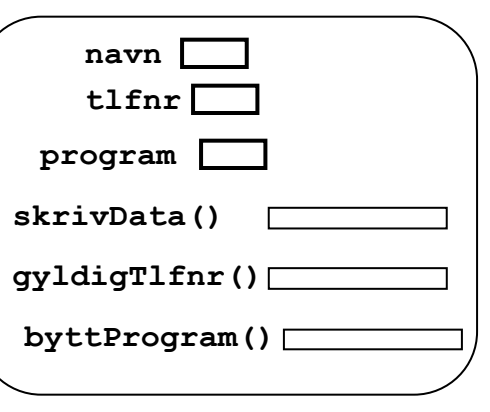

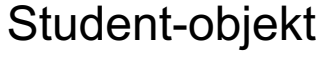

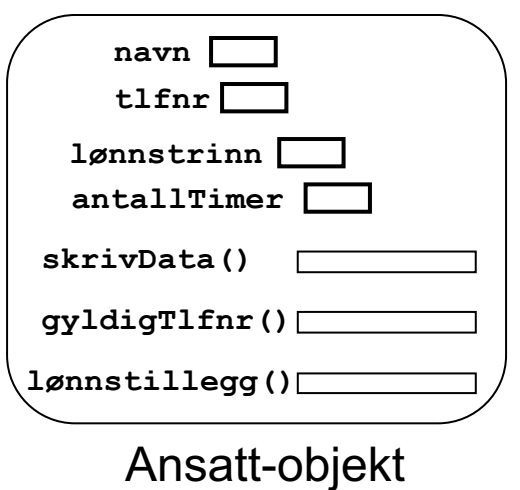

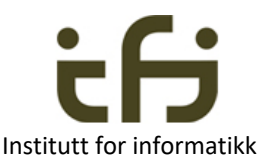

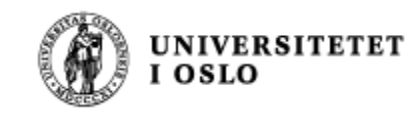

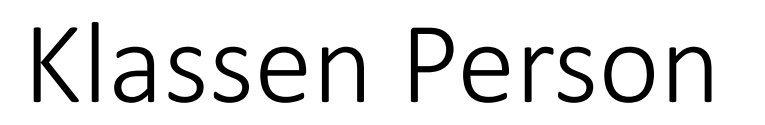

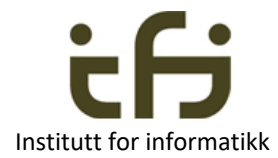

#### Kan samle det som er felles i en egen, mer generell, klasse

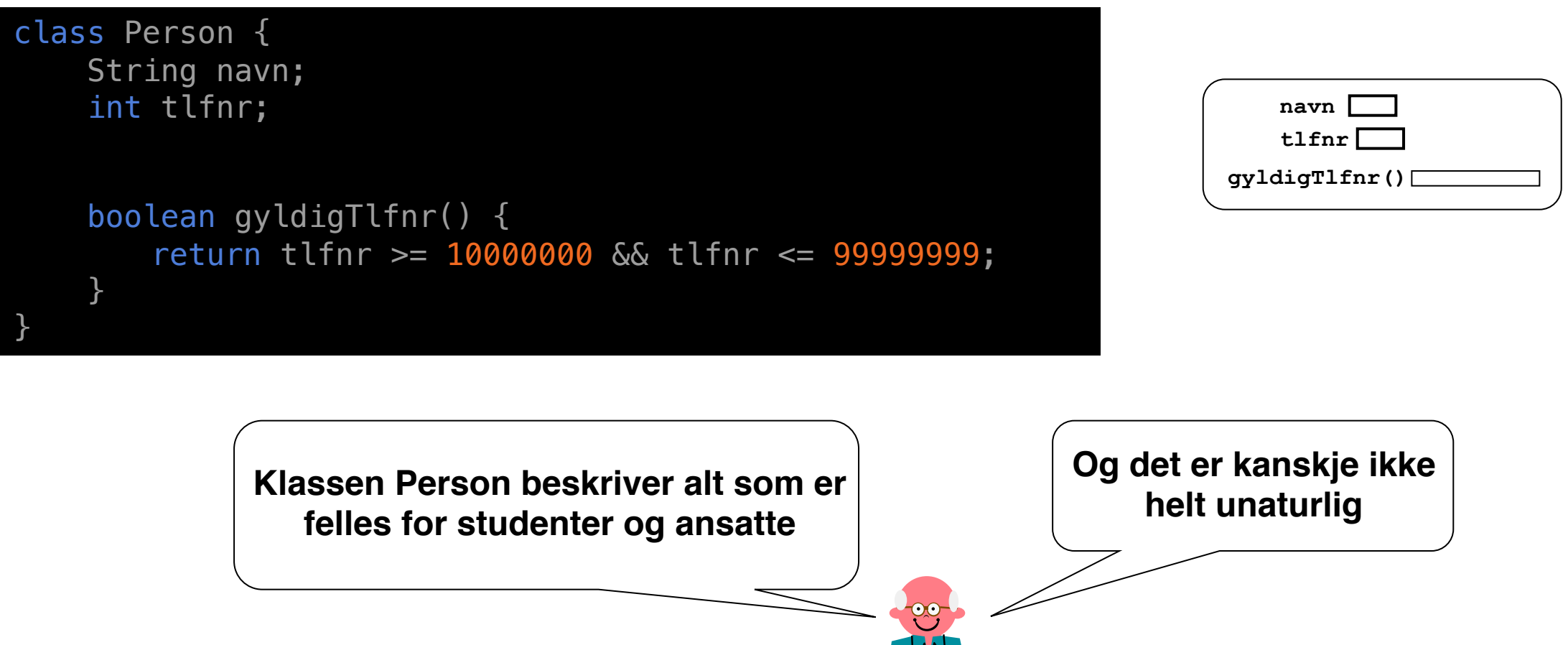

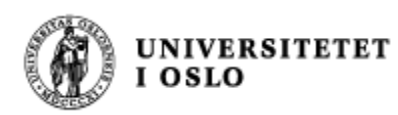

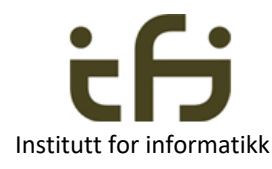

### Student og Ansatt som subklasser av Person

Kan nå gjøre Student og Ansatt til *subklasser* av Person:

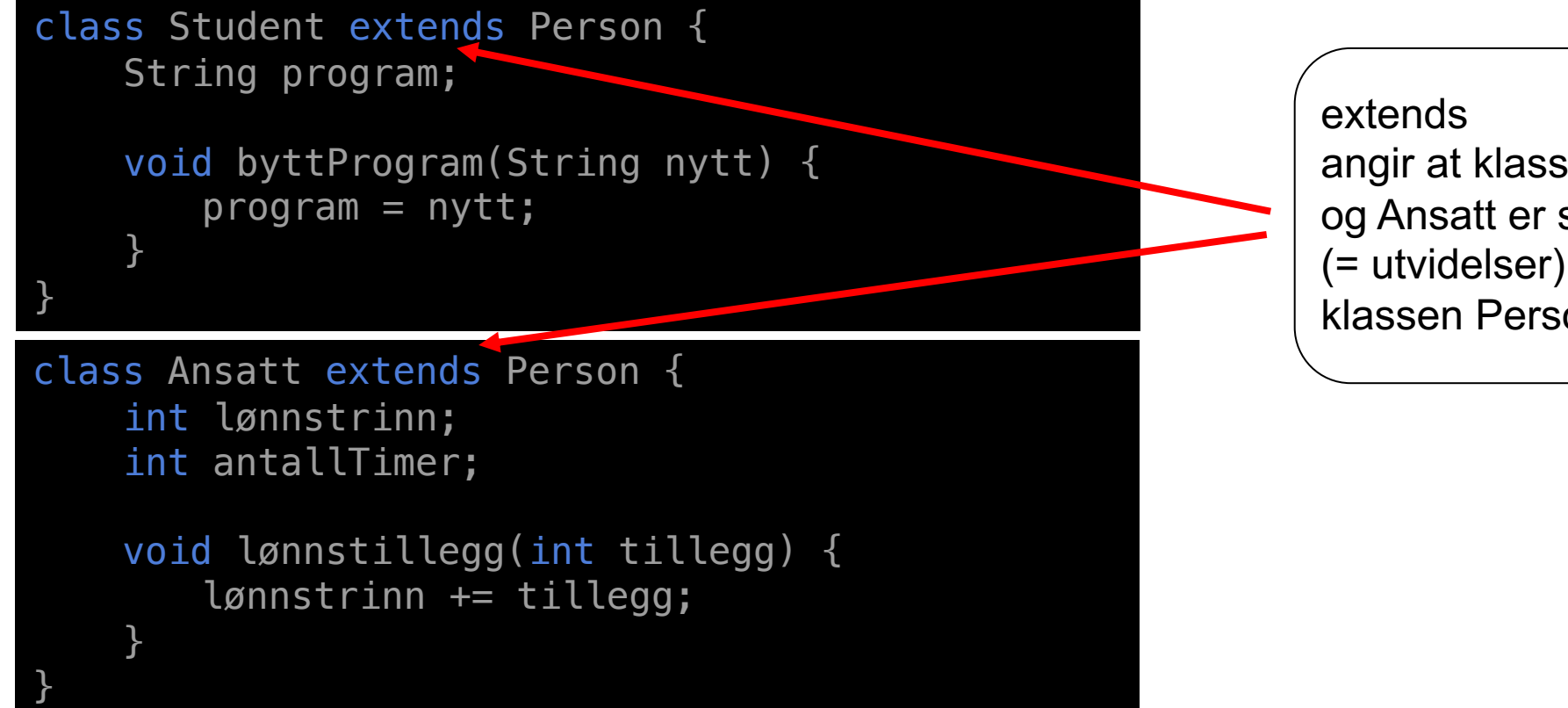

angir at klassene Student og Ansatt er subklasser (= utvidelser) av klassen Person.

Hva med skrivData()? - Kommer tilbake til denne…

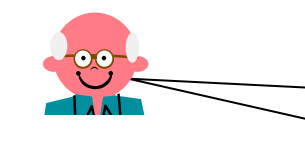

**Nytt Java nøkkelord: extends**

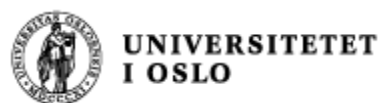

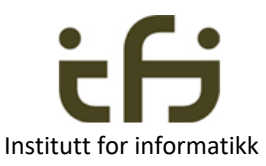

### Student og Ansatt som subklasser av Person

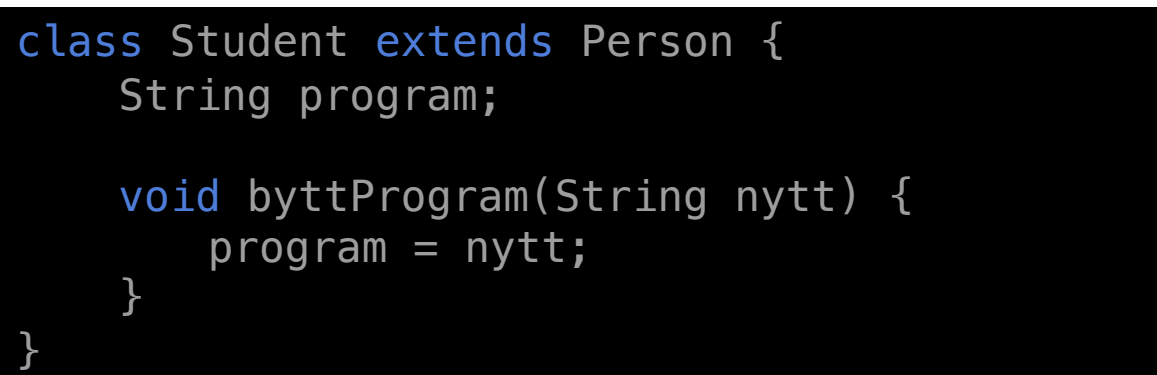

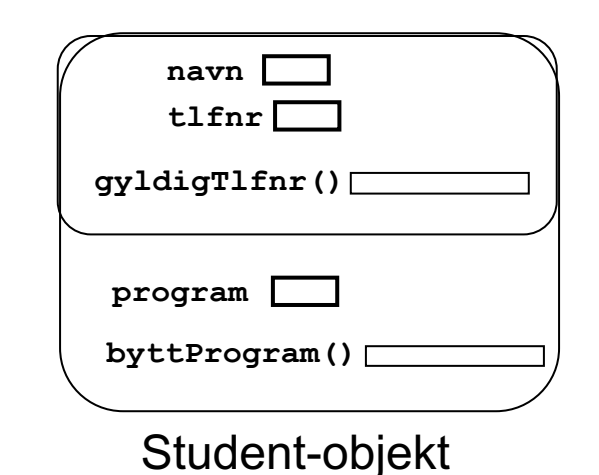

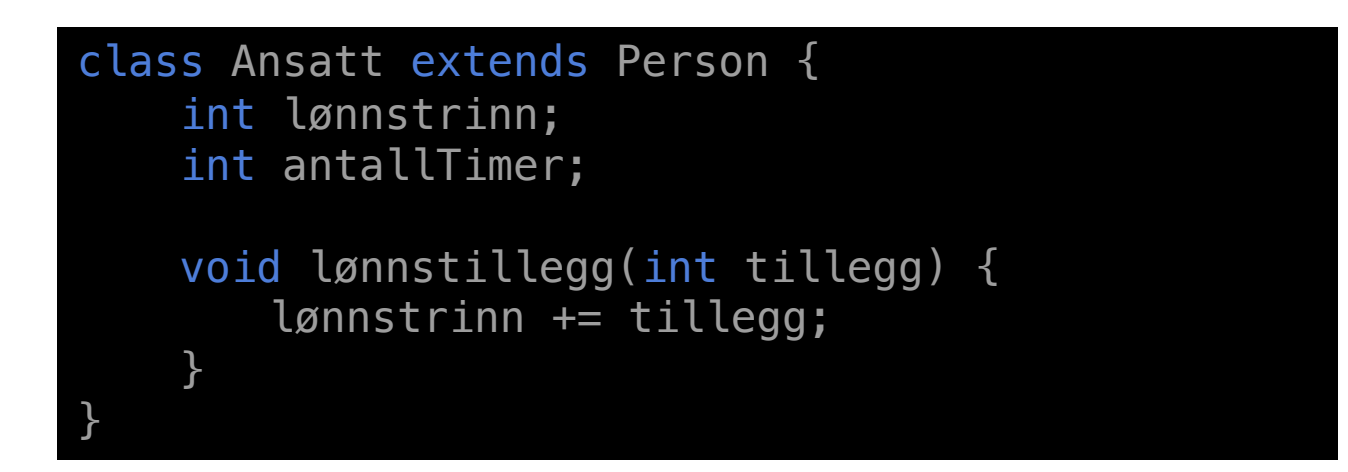

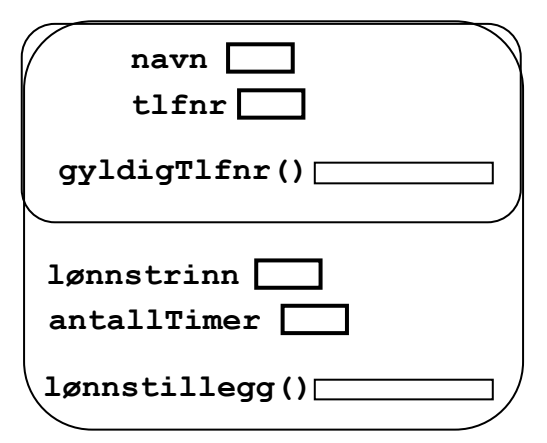

Ansatt-objekt

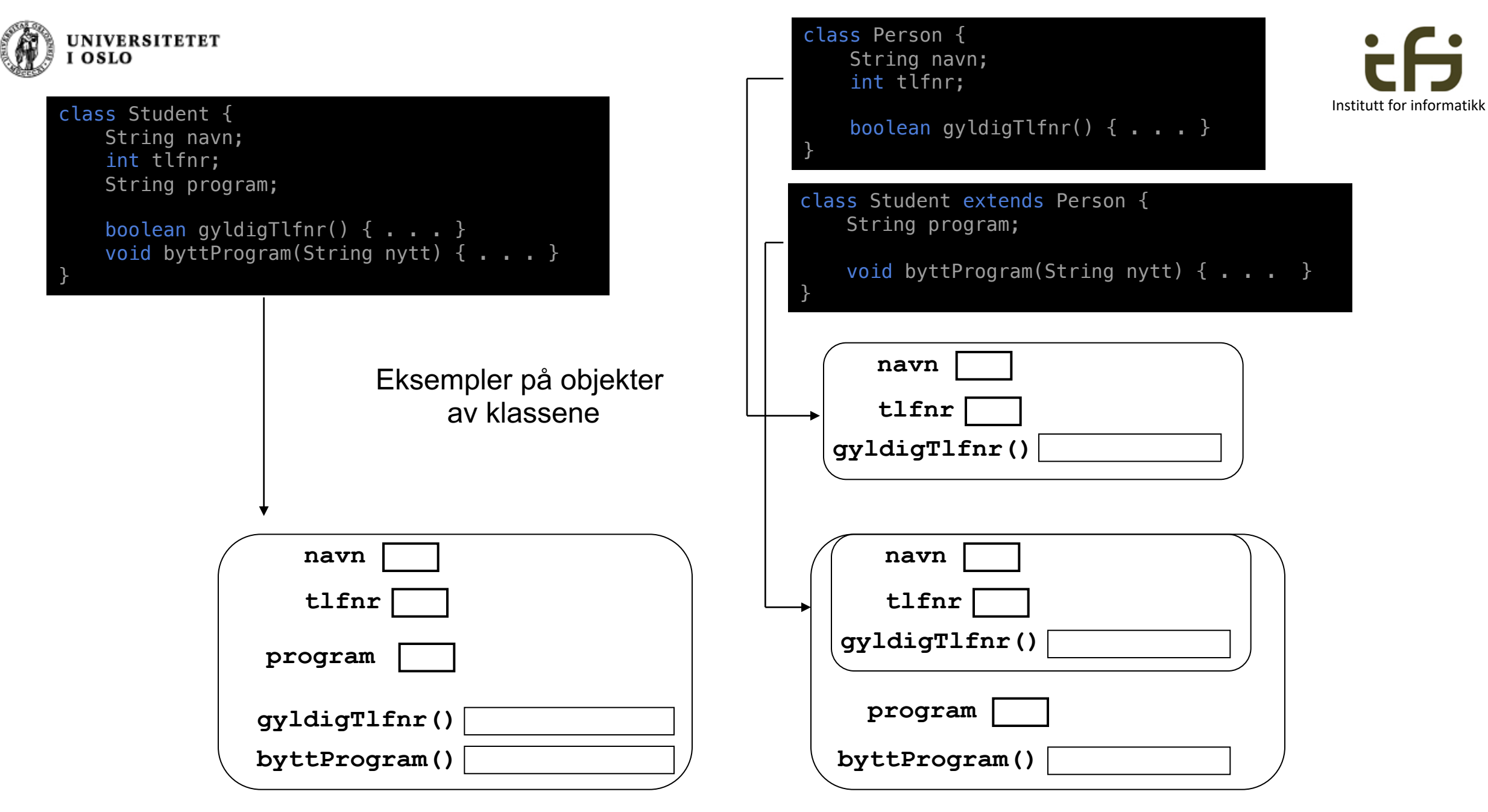

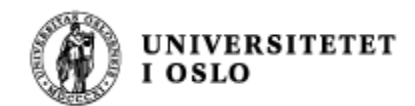

#### Bruk av en subklasse

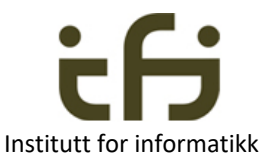

Vi kan bruke variable og metoder i en subklasse på samme måte som om vi hadde definert alt i én klasse:

Før: eller med bruk av subklasser (nå):

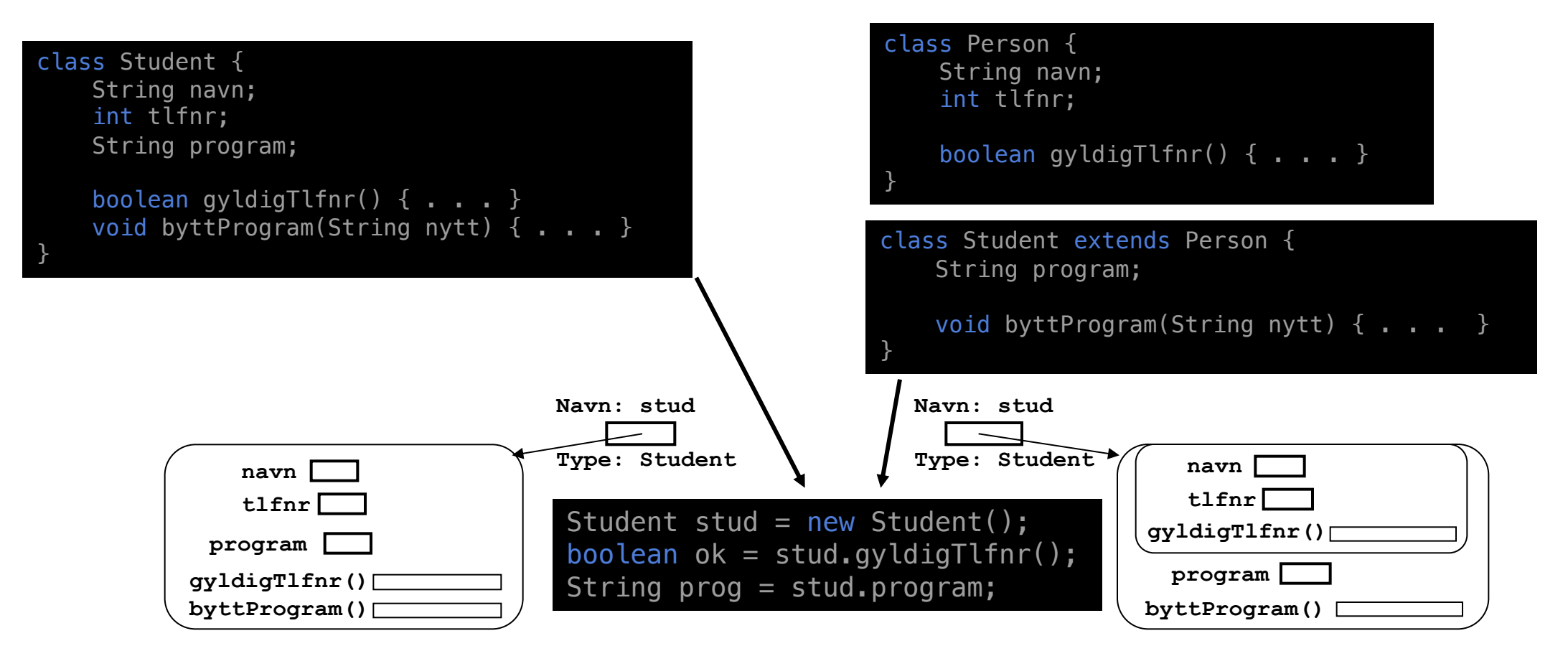

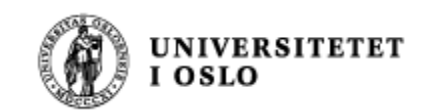

# Tegning av subklassehierarki

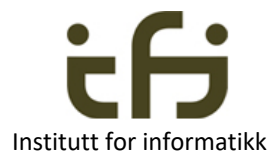

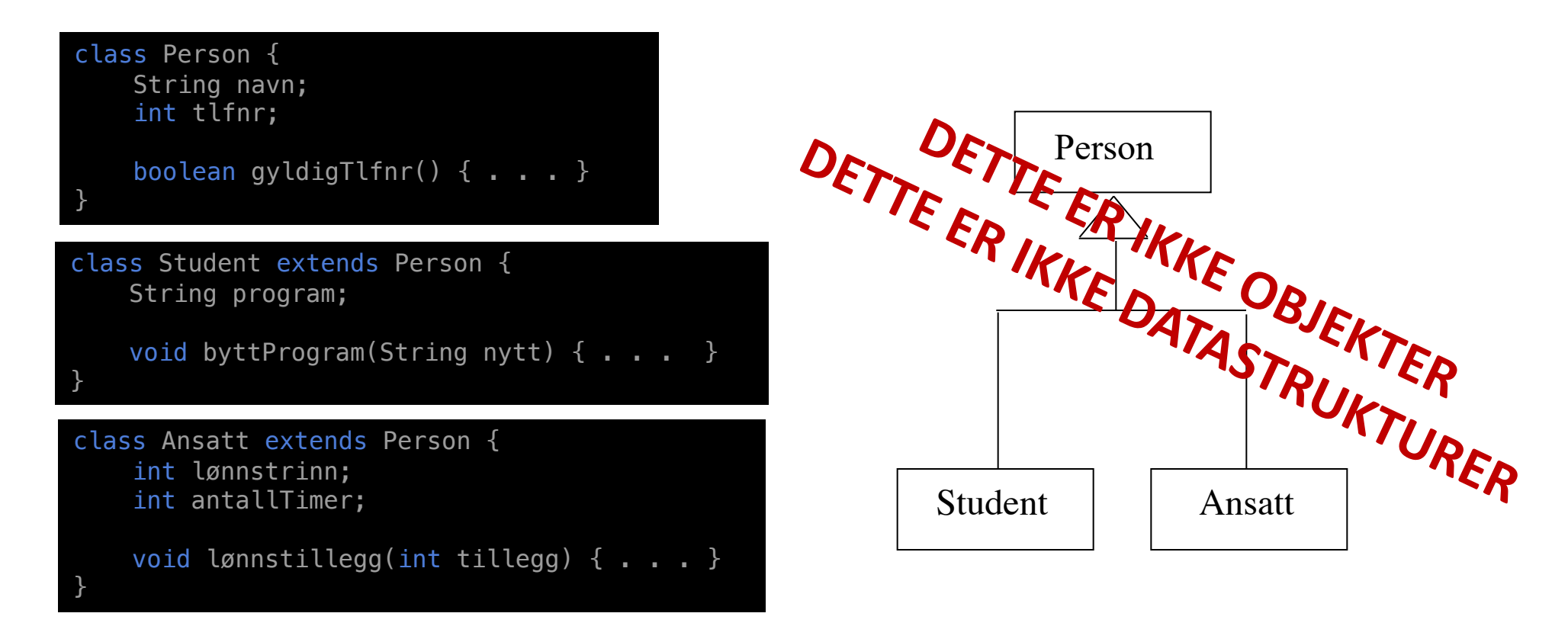

I IN1010 er riktige UML-tegninger ikke viktig (men subklassehierarkier er viktig)

24

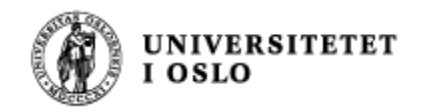

### Notasjon for subklassehierarki (med bare det helt nødvendige)

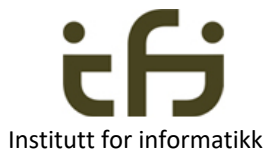

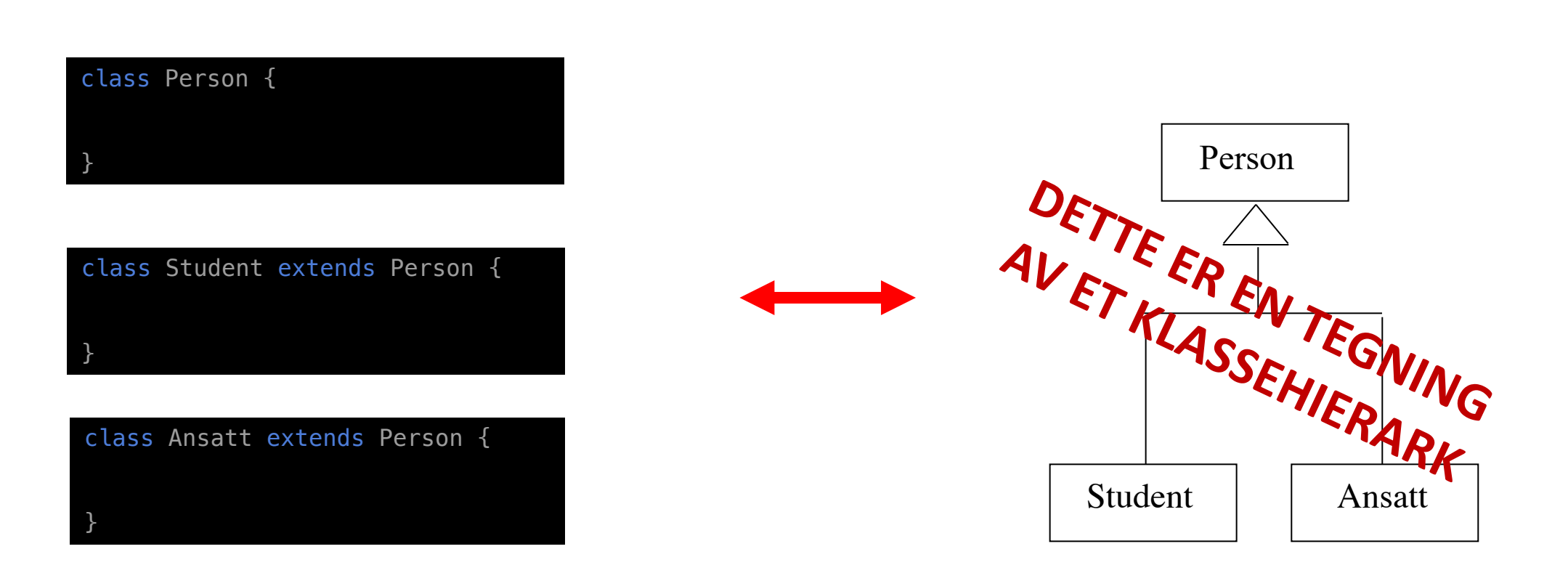

I IN1010 er riktig UML-notasjon ikke viktig (men subklassehierarkier er viktig)

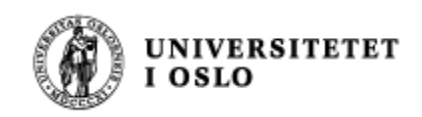

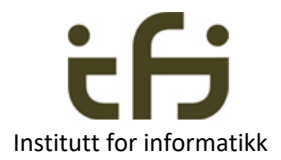

# Igjen: Hva er en subklasse?

- En subklasse er en klasse som bygger på en allerede spesifisert klasse, og som dermed *arver* dennes egenskaper i tillegg til å utvide med egne egenskaper (metoder/variable/konstanter).
- En subklasse er altså en mer **spesialisert** utgave av klassen den bygger på.
- Klassen vi bygger på kalles en *superklasse*.

Dette fant Ole-Johan Dahl og Kristen Nygaard på i ca. 1963, og laget programmeringsspråket Simula

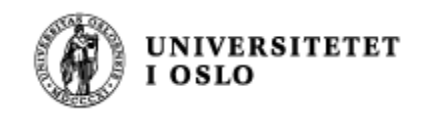

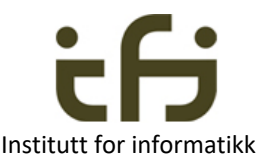

# Alle Personene i programmet vårt

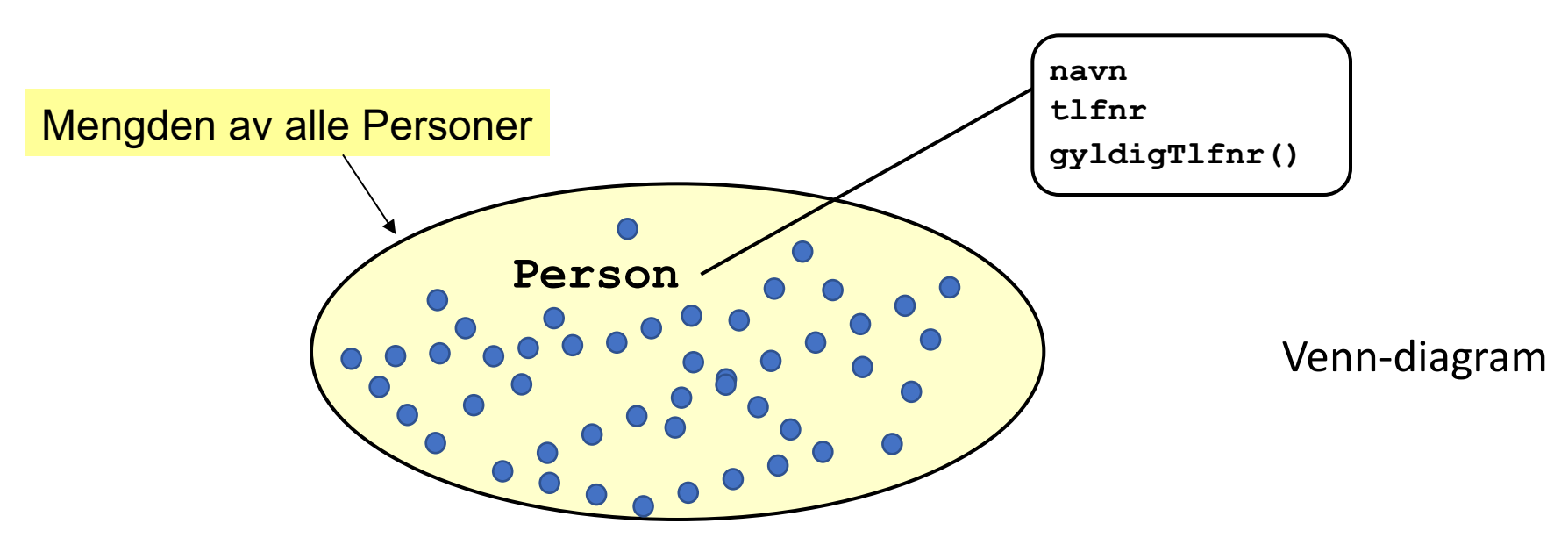

Alle de blå prikkene er alle personer som er med i programmet vårt Alle de blå prikkene er alle Person-objektene i programmet vårt Alle de blå prikkene er alle personer vi modellerer i vårt "system" ("vår verden") Alle disse har de samme egenskapene som er definert av **klassen Person**

#### Spesialisering - Generalisering

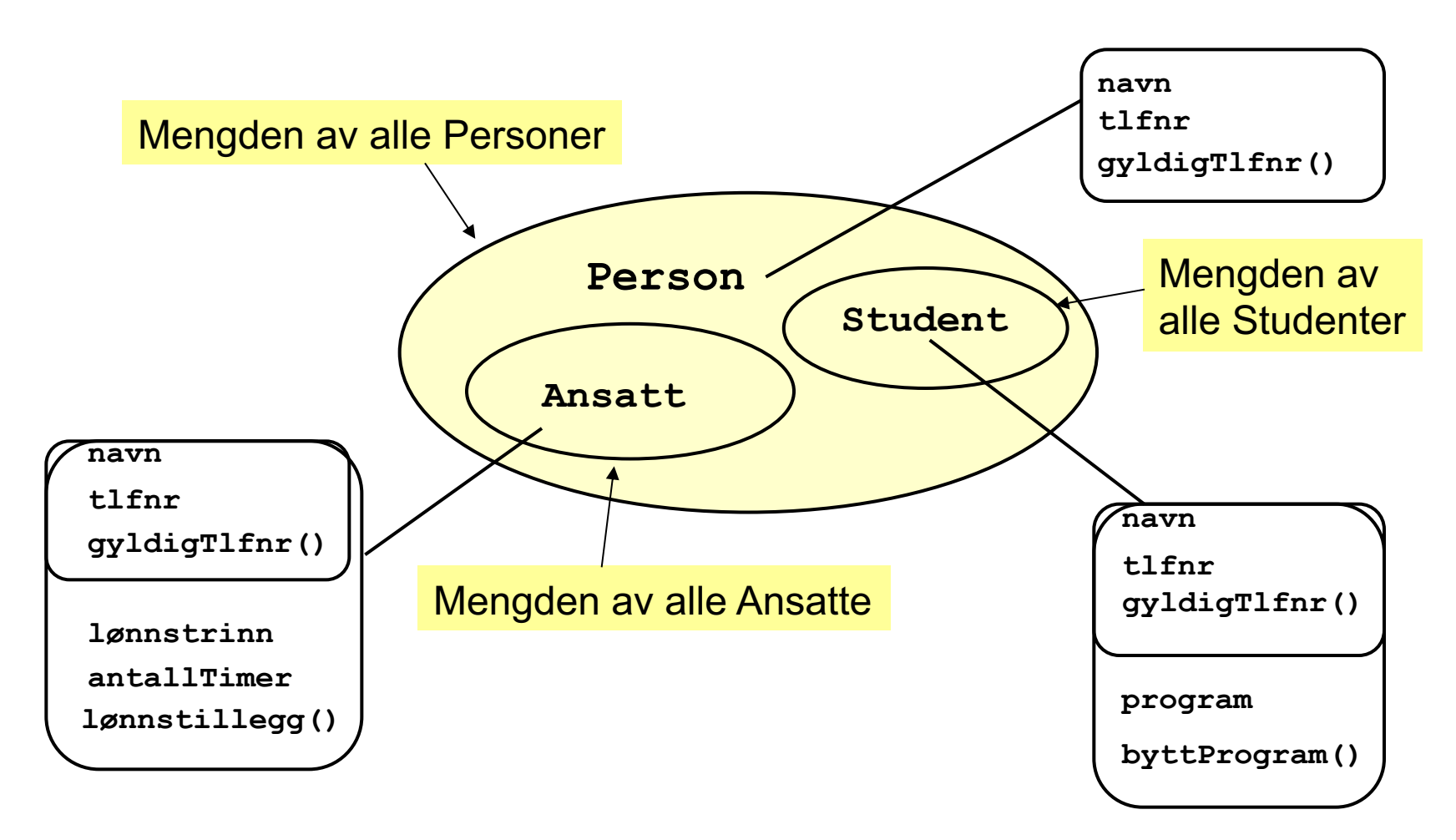

**Sub-klasse ~ Sub-mengde (del-mengde)**

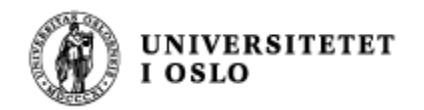

### Klasse-hierarkier

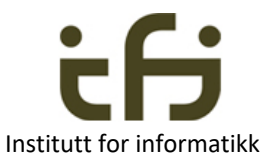

Det er mulig å definere subklasser av en subklasse (etc.):

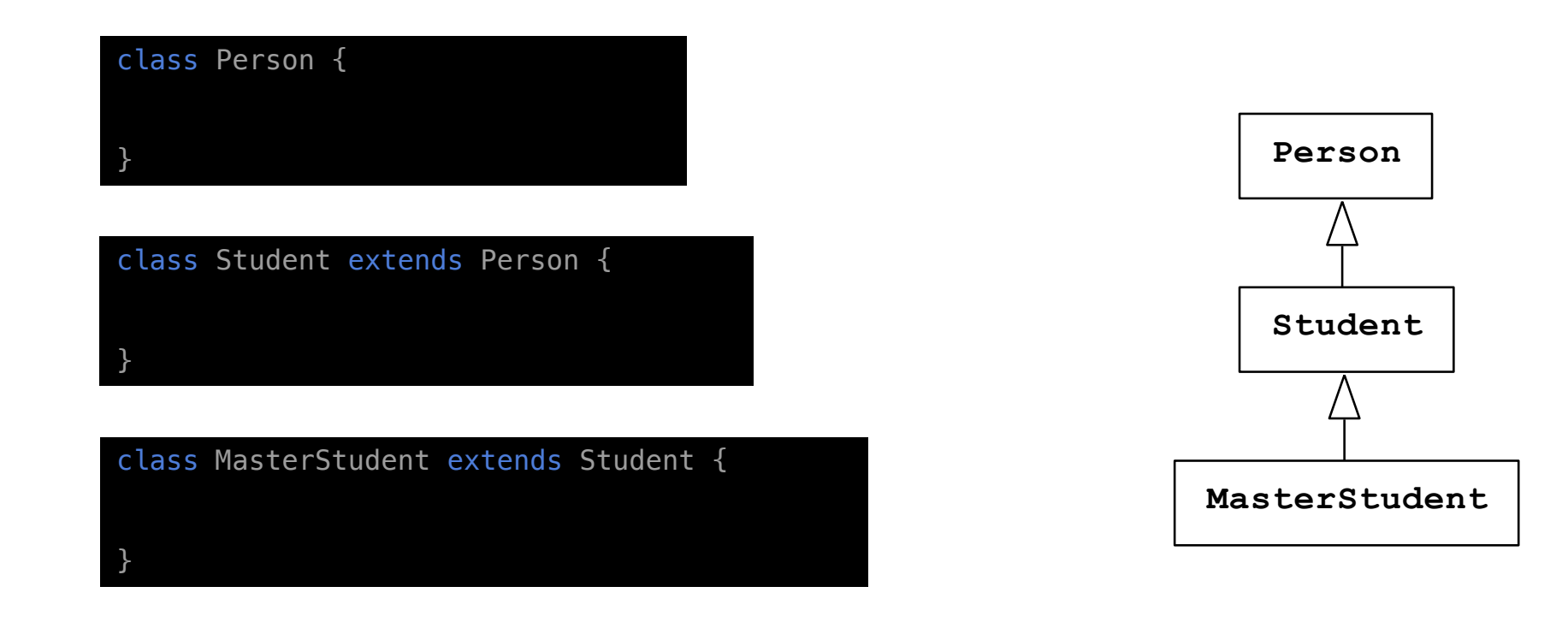

Obs: Her er MasterStudent en subklasse av både Student og Person, og arver egenskaper fra begge disse.

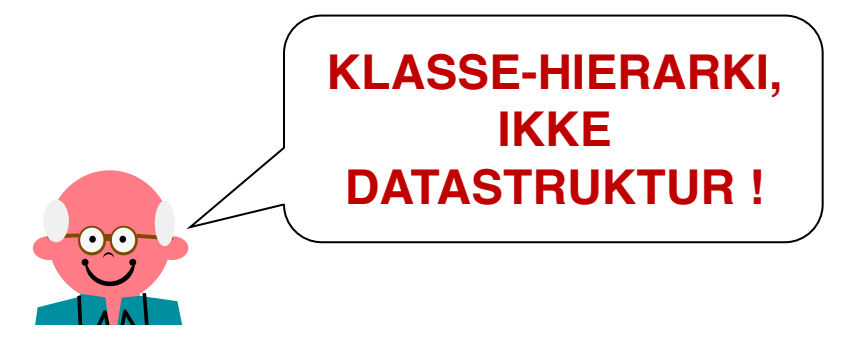

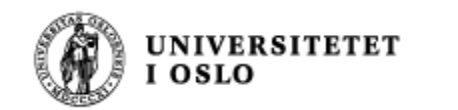

### Klasse-hierarkier

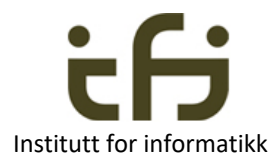

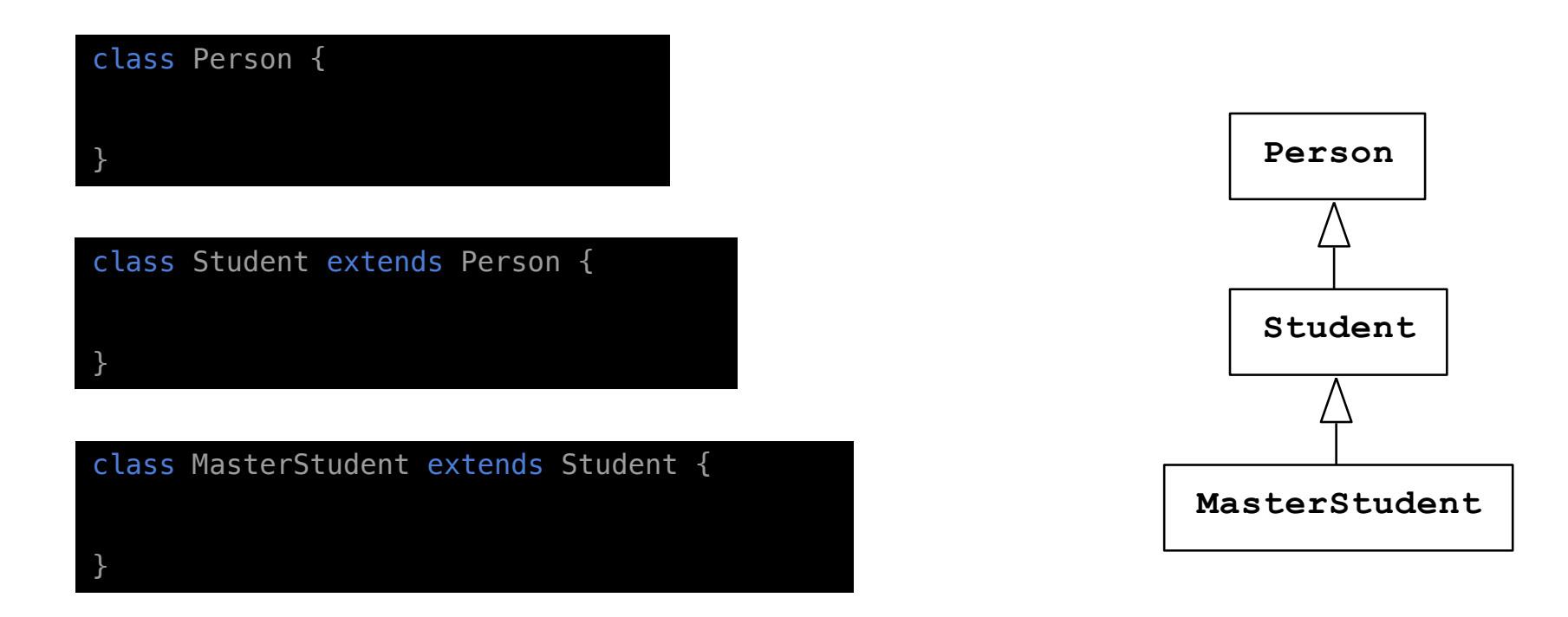

- Først modellerer vi virkeligheten og lager et klassehierarki.
- Deretter lager vi programmet.
- Programmets subklassestruktur og klassehierarkiet uttrykker det samme.
- Når programmet utføres er tegningen av klassehierarkiet glemt (men det avspeiles jo av programmet)

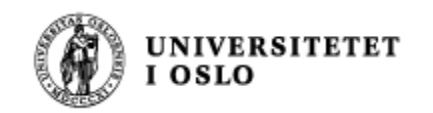

### Klasse-hierarkier

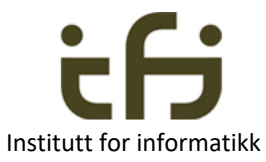

#### Det er mulig å definere subklasser av en subklasse (etc.):

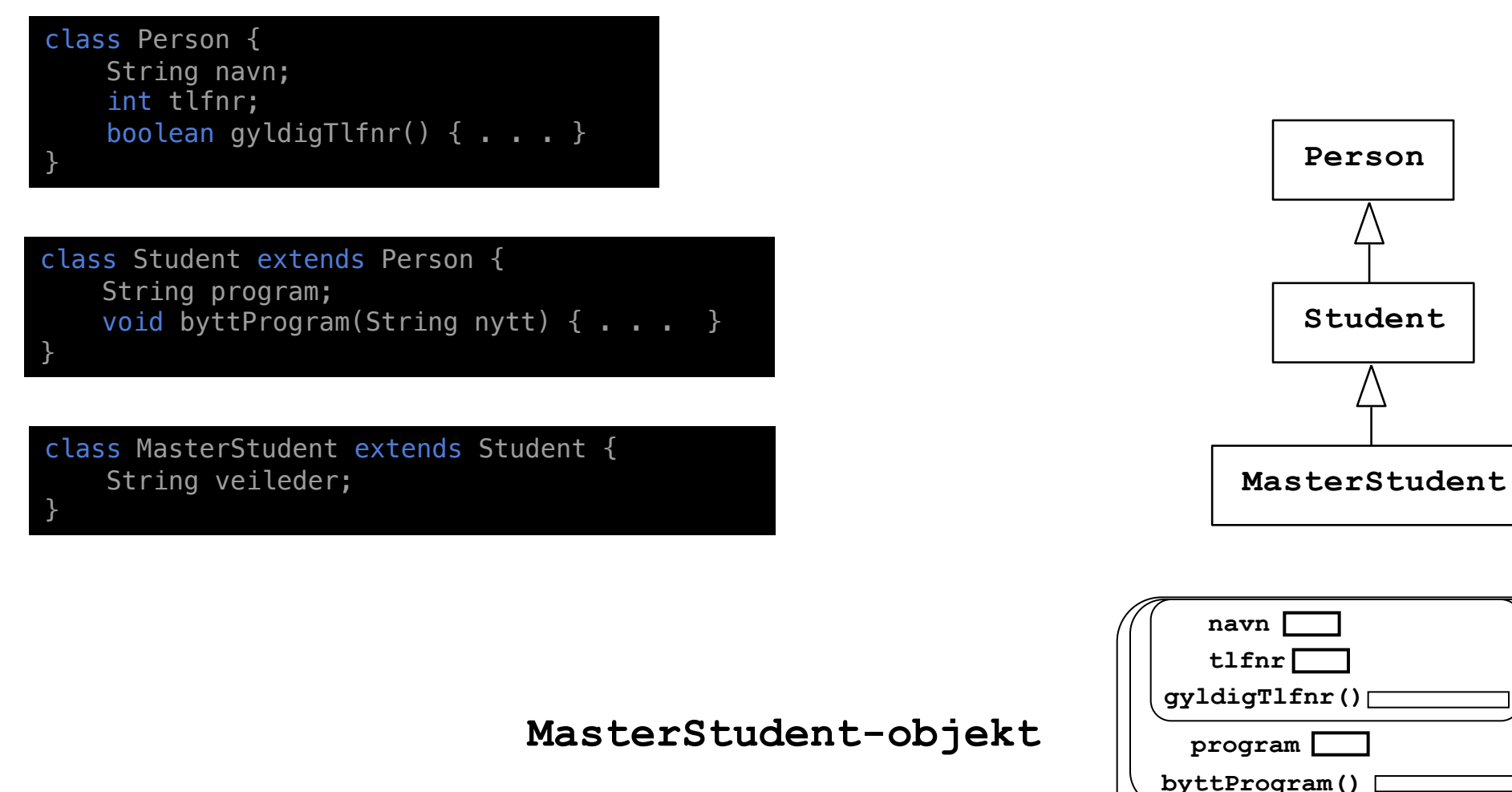

**veileder**

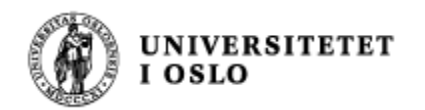

### Når programmet utføres lages det datastrukturer / objekter

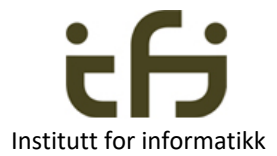

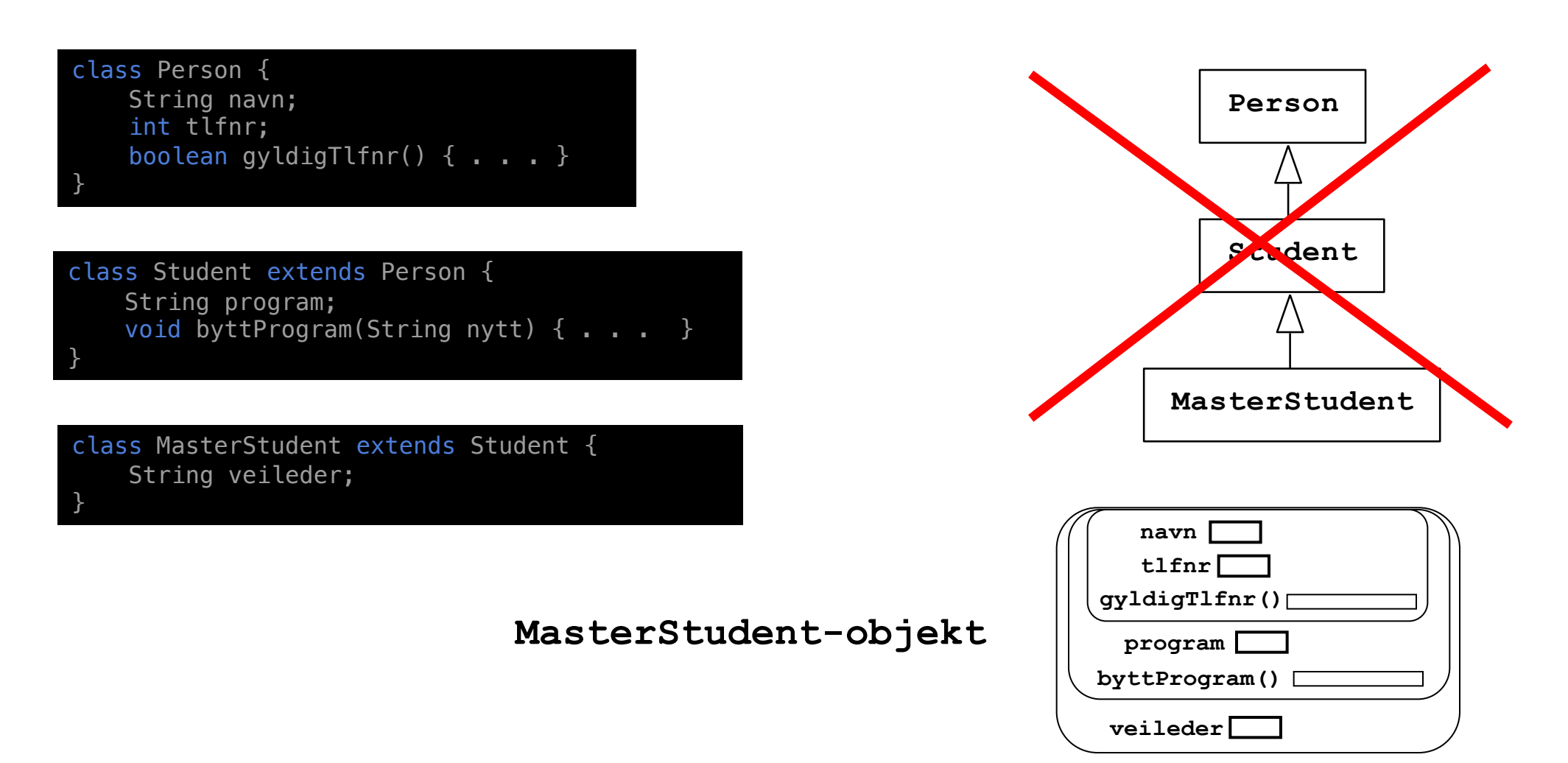

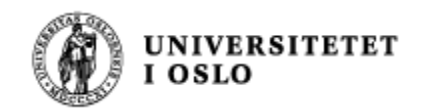

#### Klasser - Subklasser

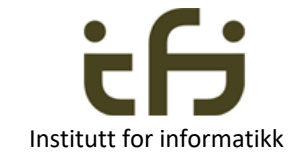

#### Klassehierarki:

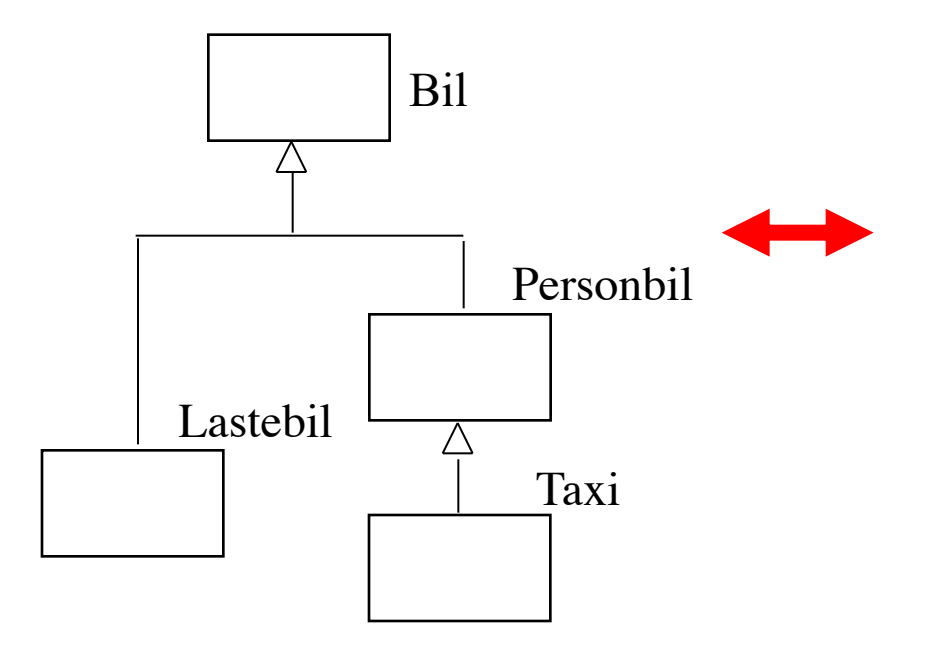

class Bil { . . . }

class Personbil extends Bil { . . . }

class Lastebil extends Bil { . . . }

class Taxi extends Personbil { . . . }

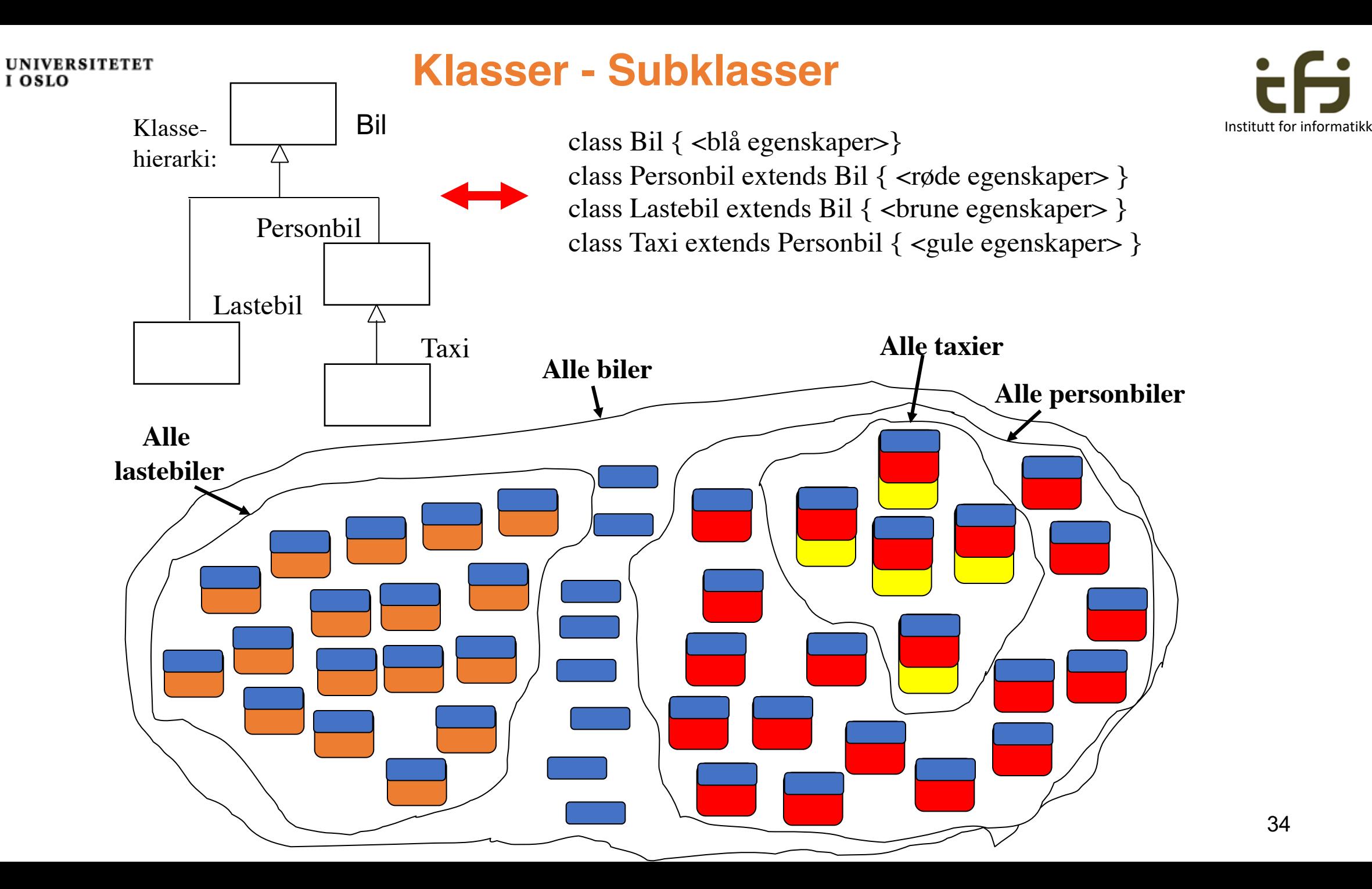

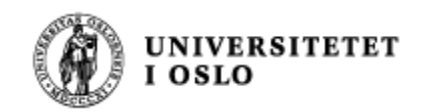

#### Hvorfor bruker vi subklasser?

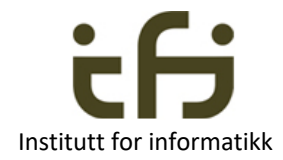

- 1. Klasser og subklasser avspeiler **virkeligheten**
	- Bra når vi skal modellere virkeligheten i et datasystem
- 2. Klasser og subklasser avspeiler **arkitekturen** til datasystemet / dataprogrammet
	- **Branår vi skal lage et oversiktlig stort program**
- 3. Klasser og subklasser kan brukes til å forenkle og gjøre programmer mer forstålig, og spare arbeid: **Gjenbruk av programdeler**
	- "Bottom up" programmering
		- Lage verktøy
	- **n** "Top down" programmering
		- **n** Postulere verktøy

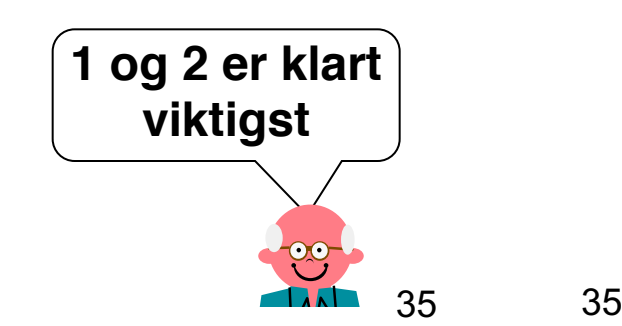

Mer om dette neste uke

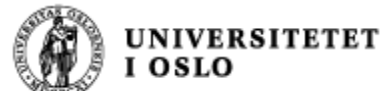

}

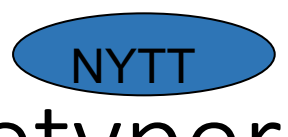

### Ulike referansetyper (pekertyper)

class Person { String navn; int tlfnr; boolean gyldigTlfnr() { . . . }

class Student extends Person { String program; void byttProgram(String nytt) { . . . } }

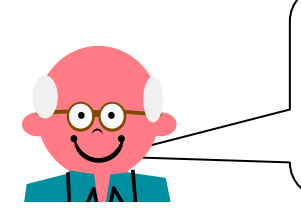

forskjellige referansetyper = forskjellige **roller** = forskjellige **briller**

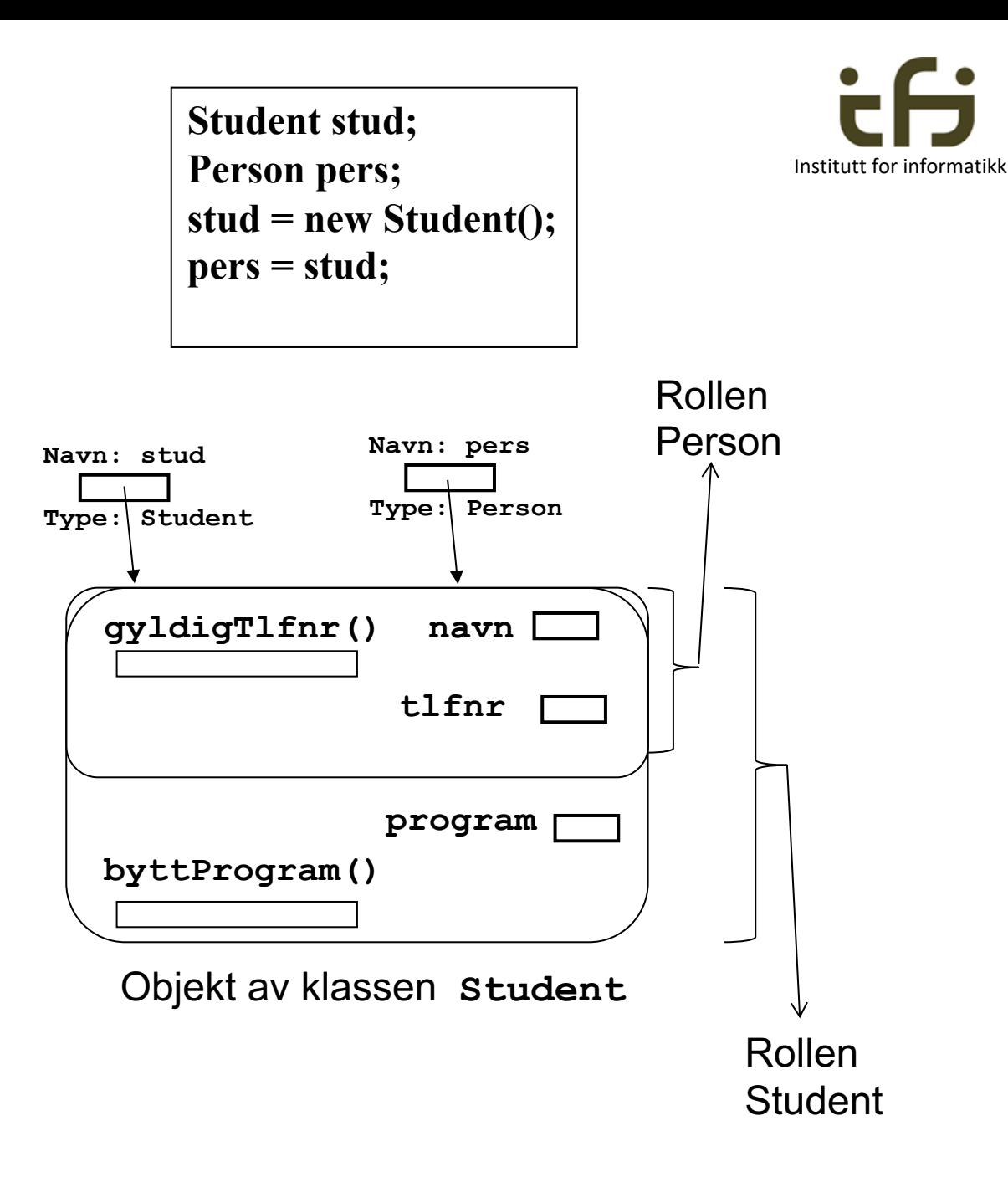

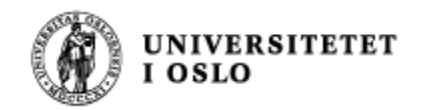

# Ulike måter å se et objekt på

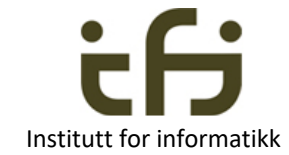

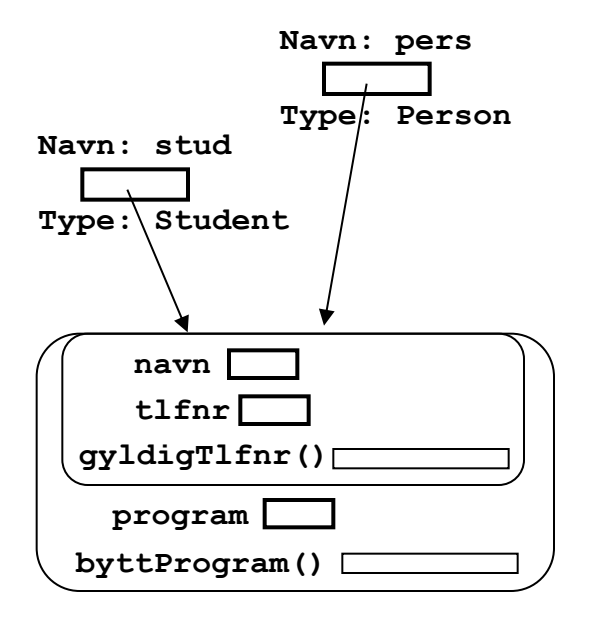

Typen (klassen) til hele dette objektet er **Student**

**Student stud; Person pers; stud = new Student(); pers = stud;** 

- Typen (klassen) til et objekt er uforanderlig. Et objekt kan likevel *fremtre for oss* på ulike måter Det kan spille forskjellige roller.
- Et objekt av klassen

**class Student extends Person {...}** kan vi se på som et objekt av typen (klassen)

- **Person**: da er egenskapene som er spesielle for Student ikke synlige (men de er der fortsatt!).
- **Student**: da er både Person- og Student-egenskapene synlige for oss.
- Det er *referansens (pekerens) type* som avgjør hvordan objektet fremtrer.

(med untak av "virtuelle" metoder, som vi skal lære om neste uke)

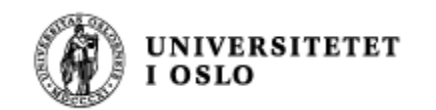

### Eksempler

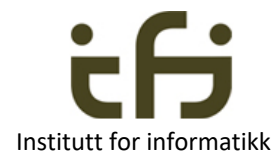

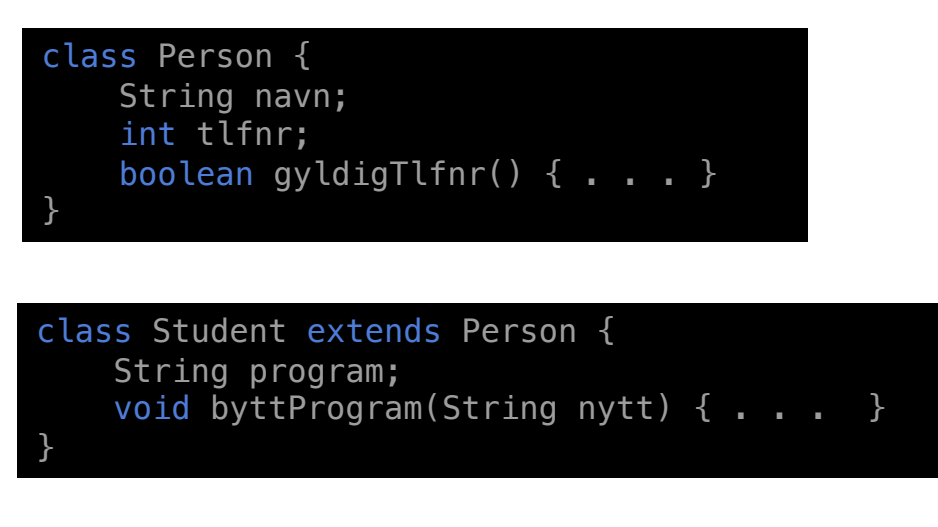

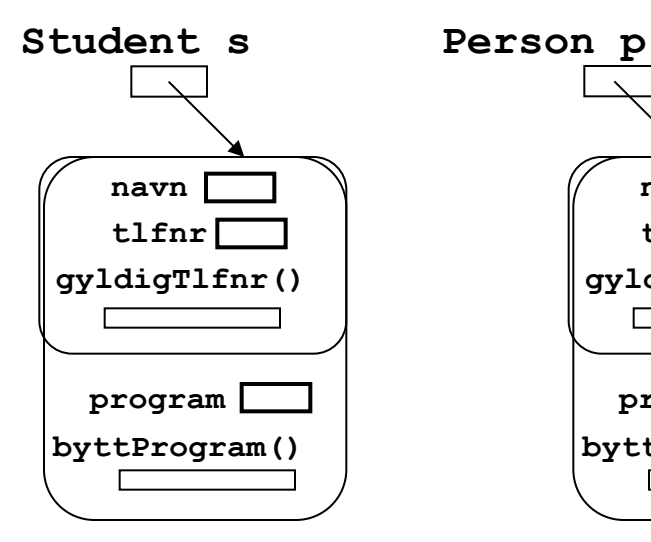

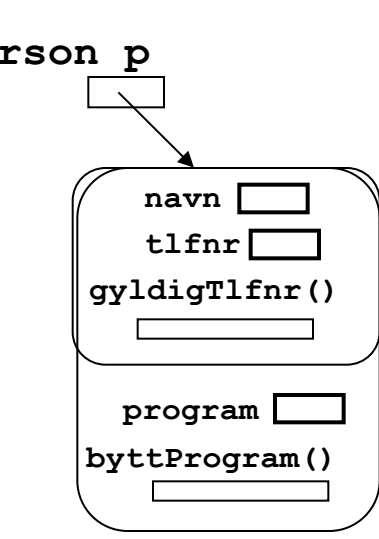

#### Anta:

**Student s = new Student(); Person p = new Student();**

Hvilke av følgende uttrykk er nå lovlige?

```
s.navn = "Ole-Morten";
. . . s.gyldigTlfnr();
s.program = "Matte";
s.byttProgram("Informatikk");
```
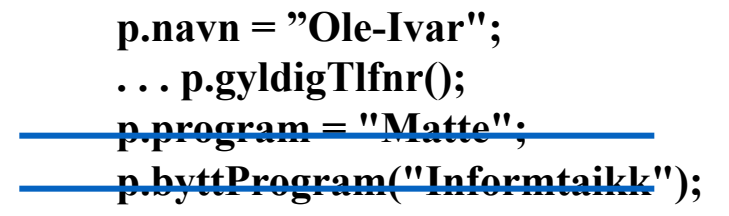

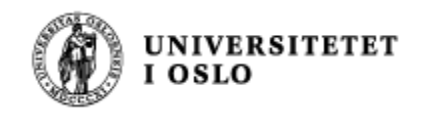

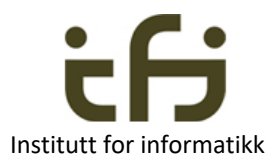

#### **Endelig: private og public i subklasser**

**private** gjør at ingen subklasser kan se denne egenskapen

**protected** gjør at alle subklasser kan se denne egenskapen Men ingen utenfor klassen (bortsett fra i samme katalog/pakke)

**public** er som før

```
class Person {
    protected String navn;
    protected int tlfnr;
    public boolean gyldigTlfnr() {
        return tlfnr >= 10000000 && tlfnr <= 99999999;
    <u>}</u>
}
```
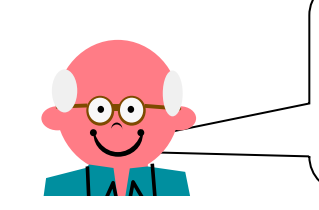

Nytt reservert ord / nøkkelord i Java: **protected**

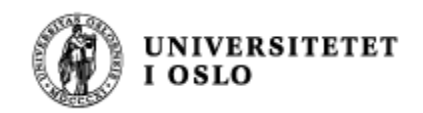

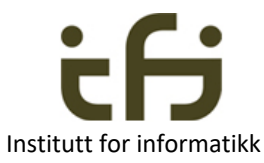

#### Student og Ansatt med **protected**

```
class Student extends Person {
    protected String program;
    public void byttProgram(String nytt) {
       program = nytt;<u>}</u>
<u>}</u>
```

```
class Ansatt extends Person {
    protected int lønnstrinn;
    protected int antallTimer;
```
<u>}</u>

```
public void lønnstillegg(int tillegg) {
   lønnstrinn += tillegg;
<u>}</u>
```
Om det hadde stått "private int antallTimer", så ville ingen subklasser til Ansatt kunne se denne egenskapen

#### Tilordning av referanser

```
class LagFrukt {
    public static void main(String[] args){
       Frukt f; 
       Eple e;
       Appelsin a;
       e = new Eple();
       f = e;
       a = f; // ???
    }
<u>}</u>
```
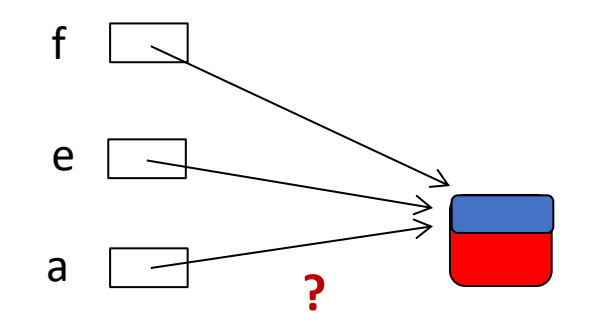

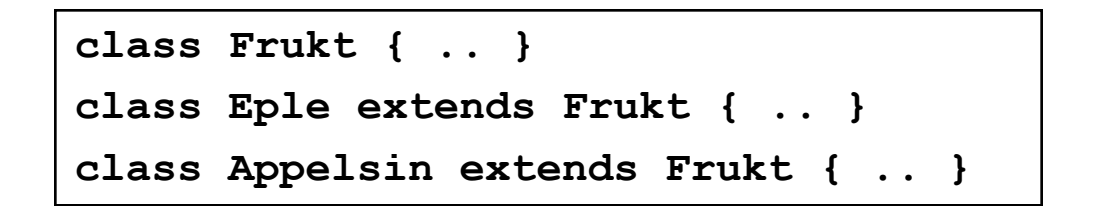

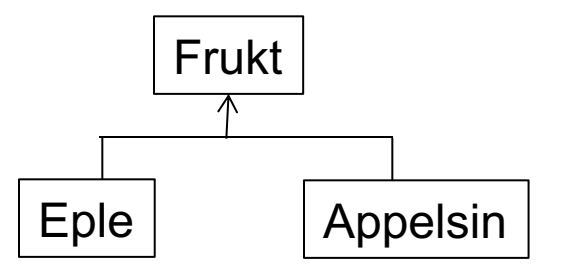

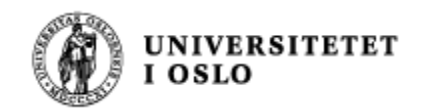

#### Hva slags objekt er dette?

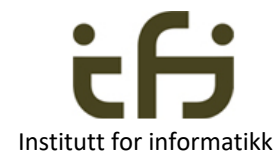

Den boolske operatoren **instanceof** hjelper oss å finne ut av hvilken klasse et gitt objekt er, noe som er nyttig i mange tilfeller:

```
class TestFrukt {
    static void main(String[] args) {
        Eple e = new Eple();
        skrivUt(e);
     <u>}</u>
     static void skrivUt(Frukt f) {
        if (f instanceof Eple)
            System.out.println("Dette er et eple!");
        else if (f instanceof Appelsin)
        System.out.println("Dette er en appelsin!");
     <u>}</u>
}
                                                                 f
                                                                e
```

```
class Frukt { .. }
class Eple extends Frukt { .. }
class Appelsin extends Frukt { .. }
```
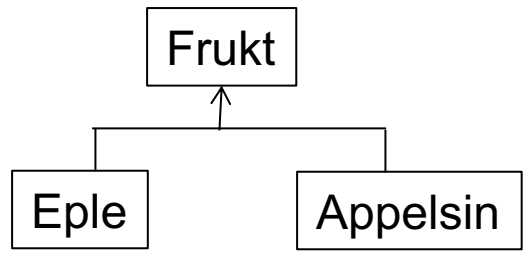

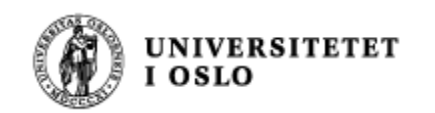

#### Konvertering av referanser

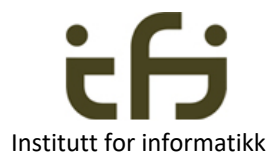

 $\blacksquare$  Anta at vi har:

```
class Student extends Person {…}
```
**Student stud = new Student();**

**No. Ved tilordningen Person pers; pers = stud;**

har vi en implisitt konvertering fra Student- til Person-referanse.

■ Hvis vi nå ønsker å få tak i de spesielle Student-egenskapene, må vi foreta en eksplisitt konvertering tilbake til Student igjen: Student stud2  $\neq$  (Student) pers;

> **Dette kalles "casting" (class-cast på engelsk), typekonvertering på norsk. Medfører kjøretidstest.**

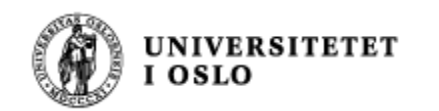

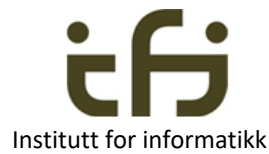

- $\blacksquare$  Hva hvis vi isteden hadde hatt: **Person pers = new Person(); Student stud = (Student) pers;**
- Dette godkjennes av kompilatoren, men ved kjøring går det galt, og vi får feilmeldingen

```
java.lang.ClassCastException
```
**(fordi pers ikke peker på et objekt med alle "Student" egenskapene)**

■ For å unngå denne feilen, bør **instanceof** brukes:

```
if (pers instanceof Student) {
    Student stud = (Student) pers;
}
```
**Har objektet som pers peker på alle "Student"-egenskapene ?**

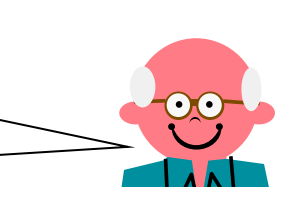

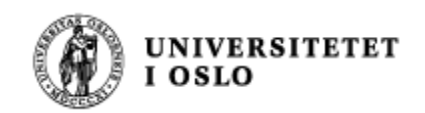

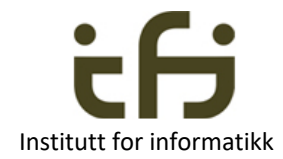

### Konvertering mellom flere nivåer

**MasterStudent master = new MasterStudent();**

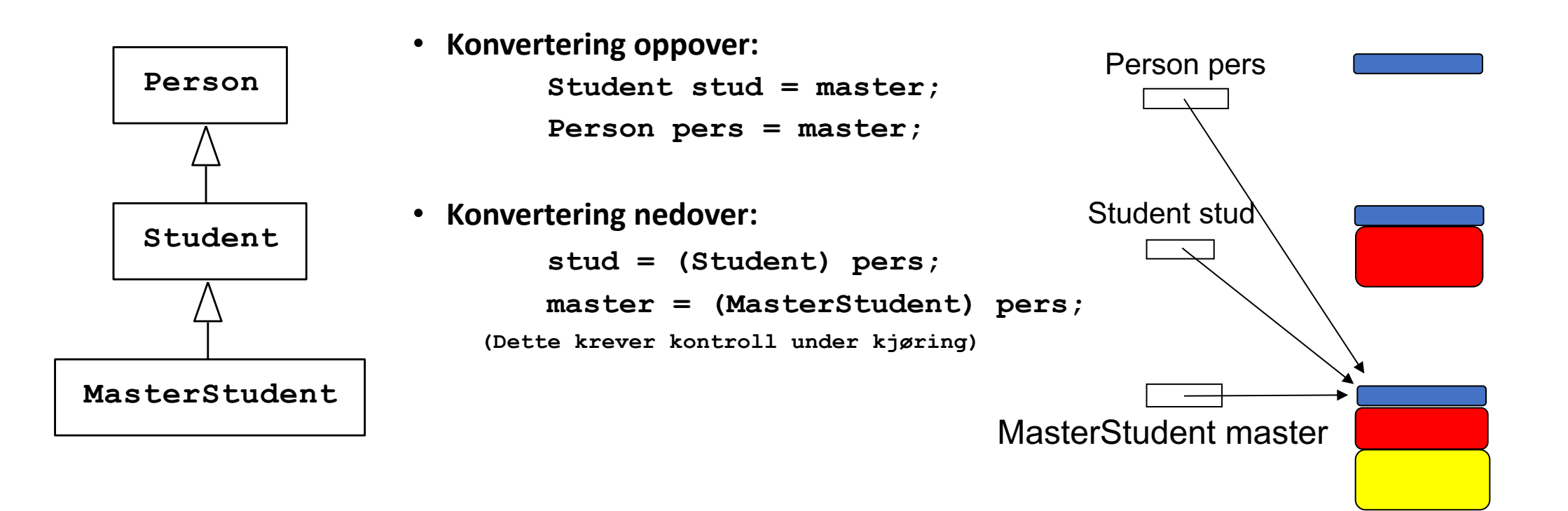

**Regel: " Alle referanser har lov til å peke bortover og nedover" (men ikke "oppover")**

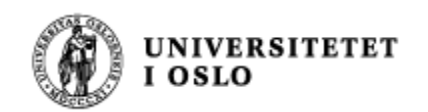

#### Klassen Object

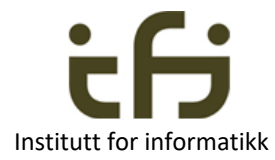

- class Object {...} er alle klassers mor (alle klassers superklasse)
- <sup>n</sup> D.v.s. at alle klasser i Java er subklasser av klassen Object. Når vi skriver **class Person { … }**

så tolker Java dette som

```
class Person extends Object { … }
```
■ Dermed kan en referanse av typen Object peke på et hvilket som helst objekt:

```
Person pers = new Person();
     Object obj = pers;
Person pers2 = (Person)obj;
                                               Object obj
                                               Person pers
     Mer neste gang om hva som er inne 
         i Object-delen av et objekt.
                                                                Person pers2
                                                                 Hint: Bl.a. equals(...)
```
class Object - eksempel

#### Klassehierarki:

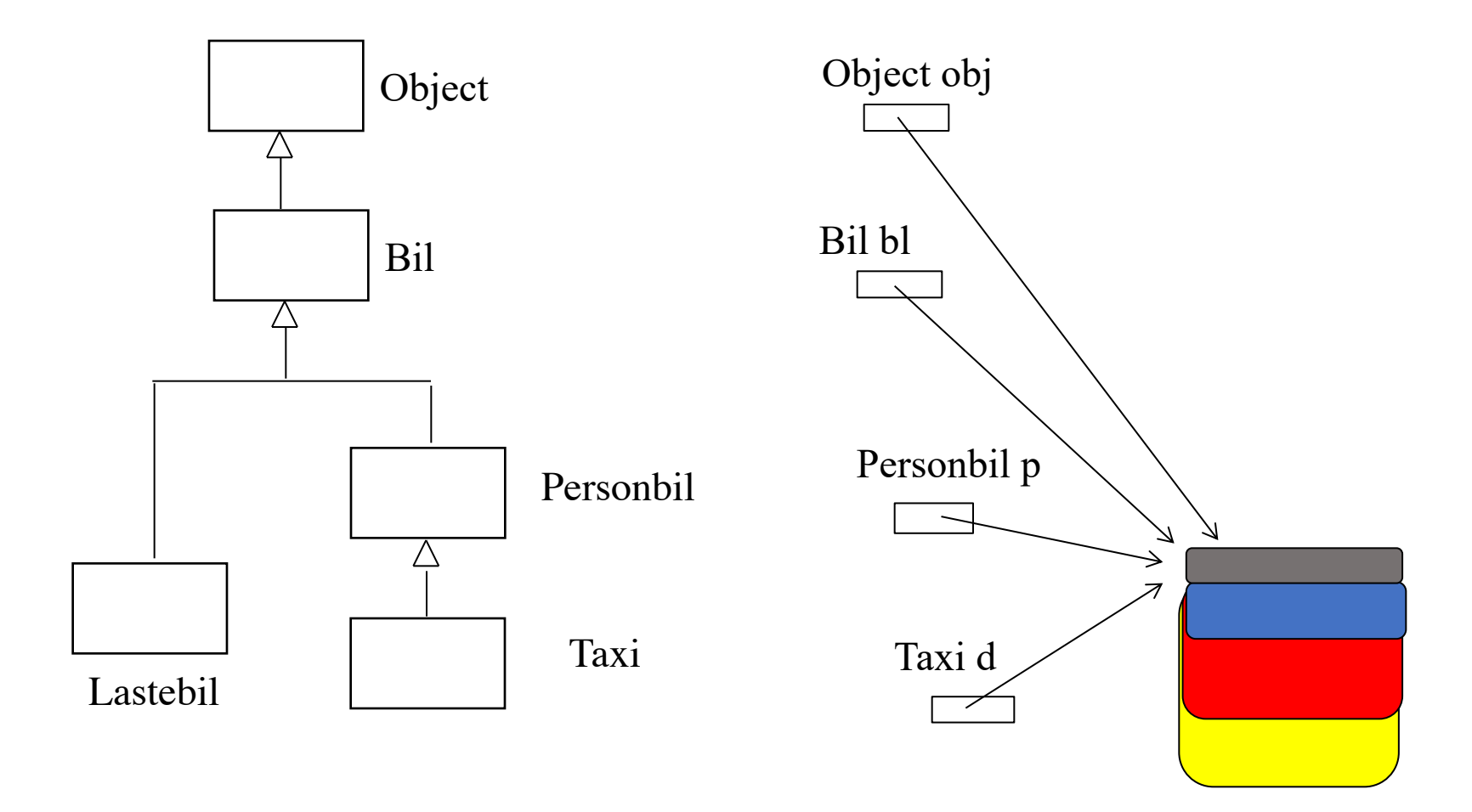

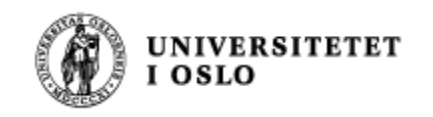

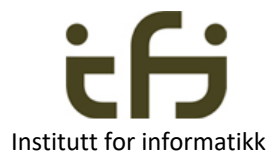

#### En lenket liste med noder **Dette venter vi noen uker med**

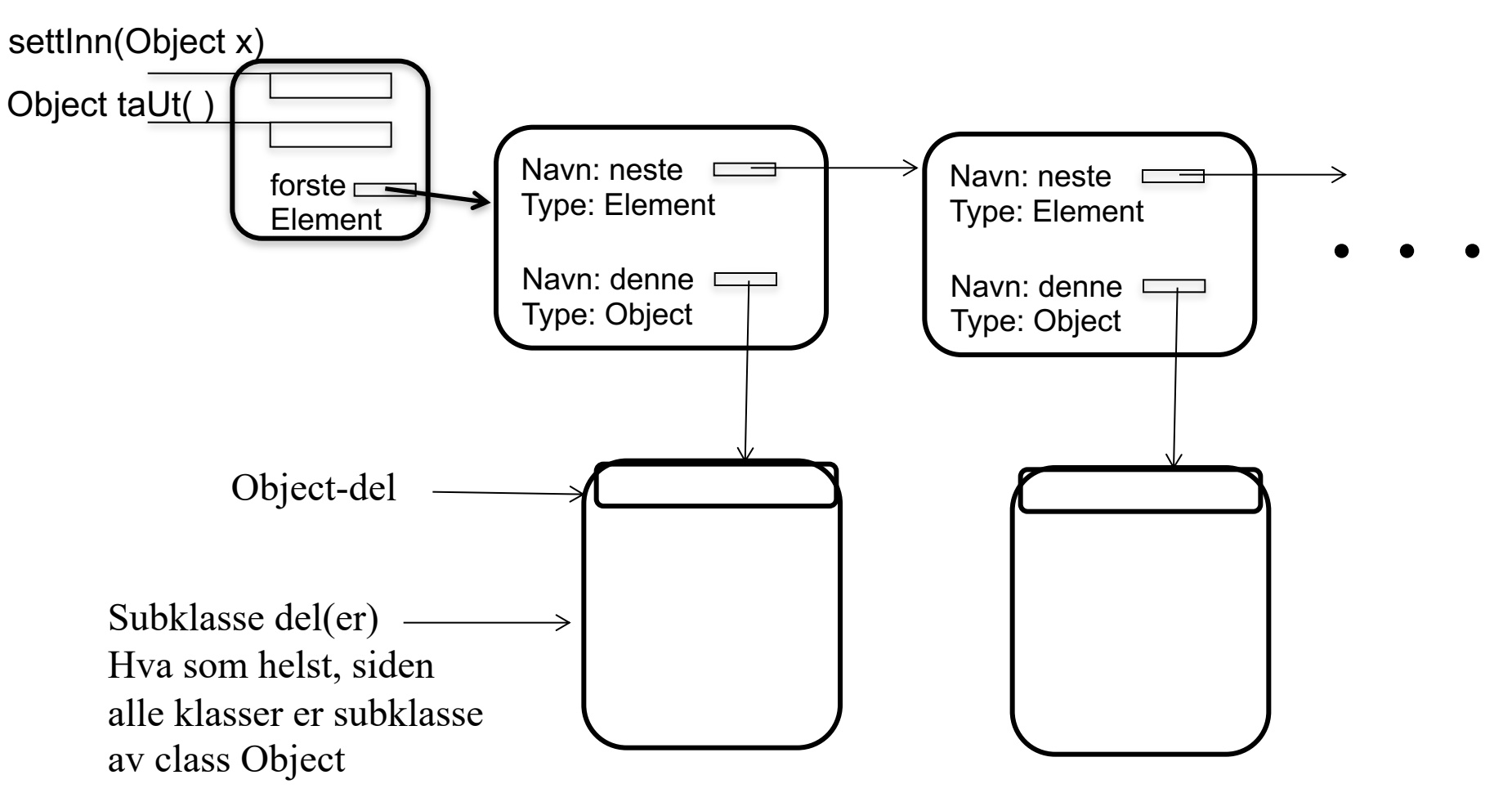

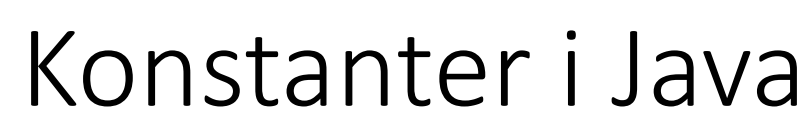

**UNIVERSITETET** 

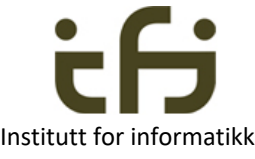

• En konstant i Java deklareres med «final» og kan ikke endres etter at den er initialisert:

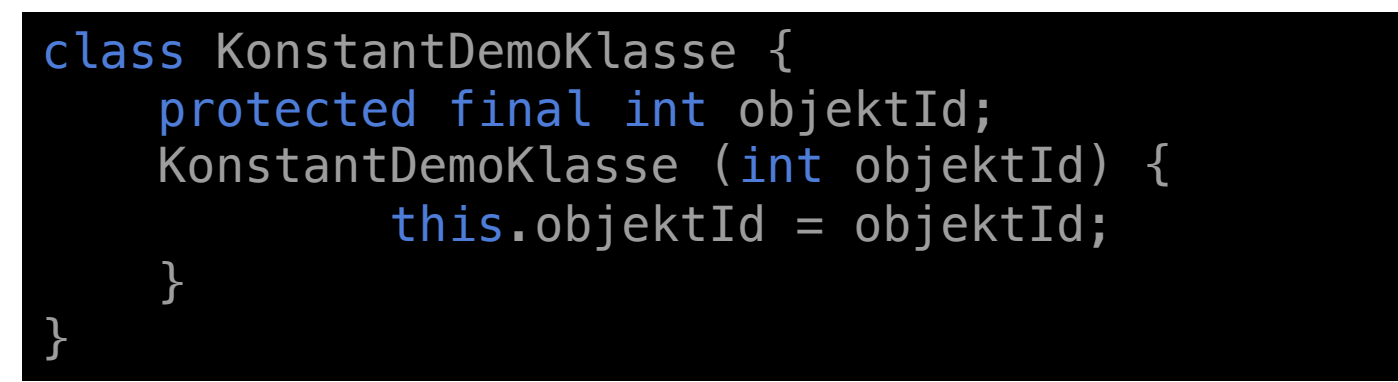

Helt på siden av dette temaet (men har med scop å gjøre):

«this» er en referanse til objektet som koden er inne i.

Bare når parameteren og instansvariabelen har samme navn brukes «this» i konstruktører!

```
class KonstantDemoKlasse { 
    protected final int objektId; 
    KonstantDemoKlasse (int obId) {
             objectId = obId;<u>}</u>
}
```
Uten "this" fordi parameter og instansvariabel har forskjellig navn

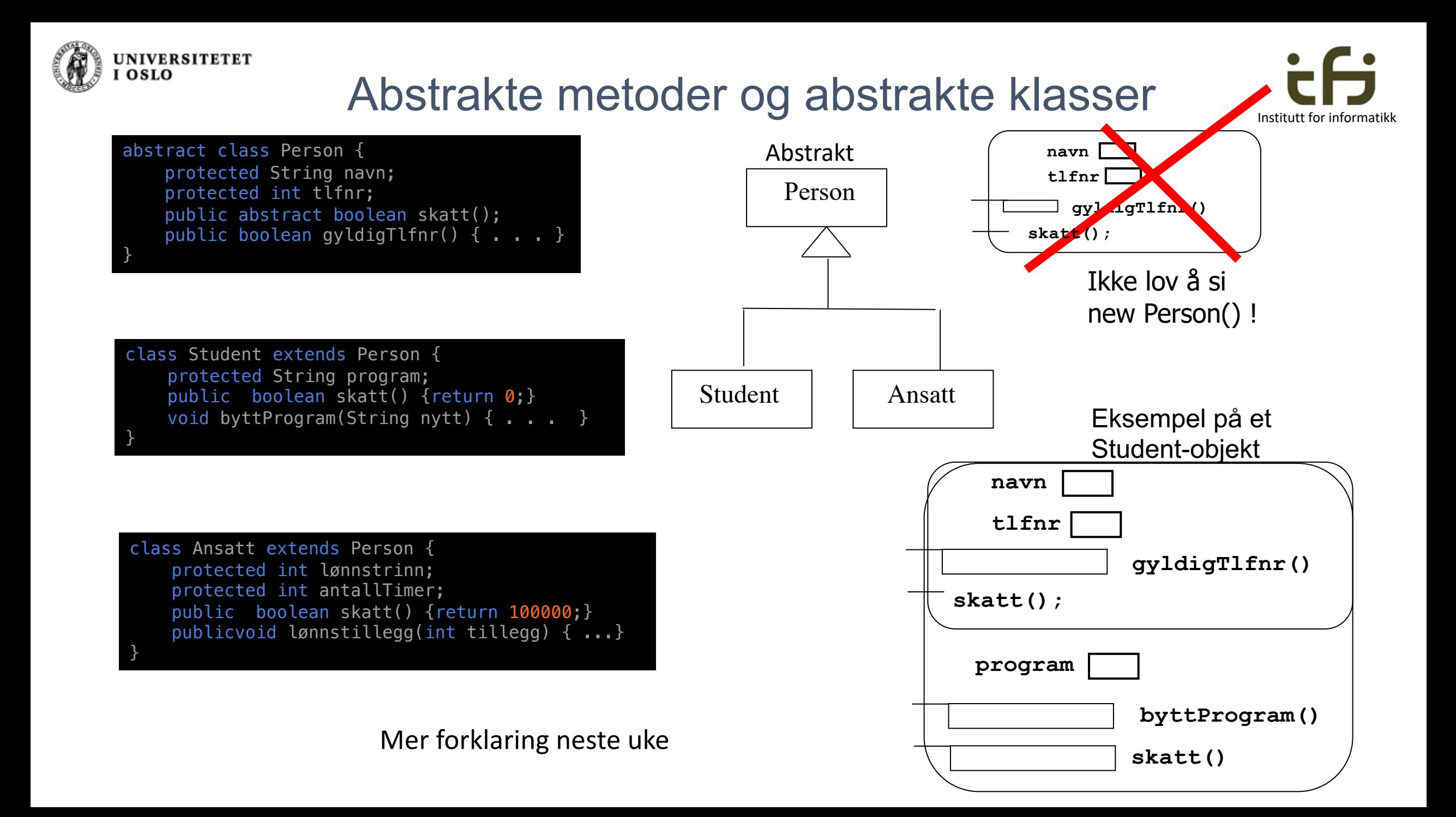

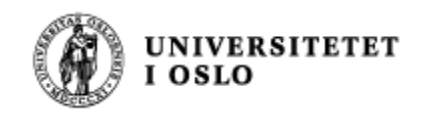

#### **I/O og unntaksbehandling**

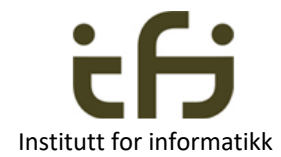

#### Du kan behandle unntaket selv (til høyre)

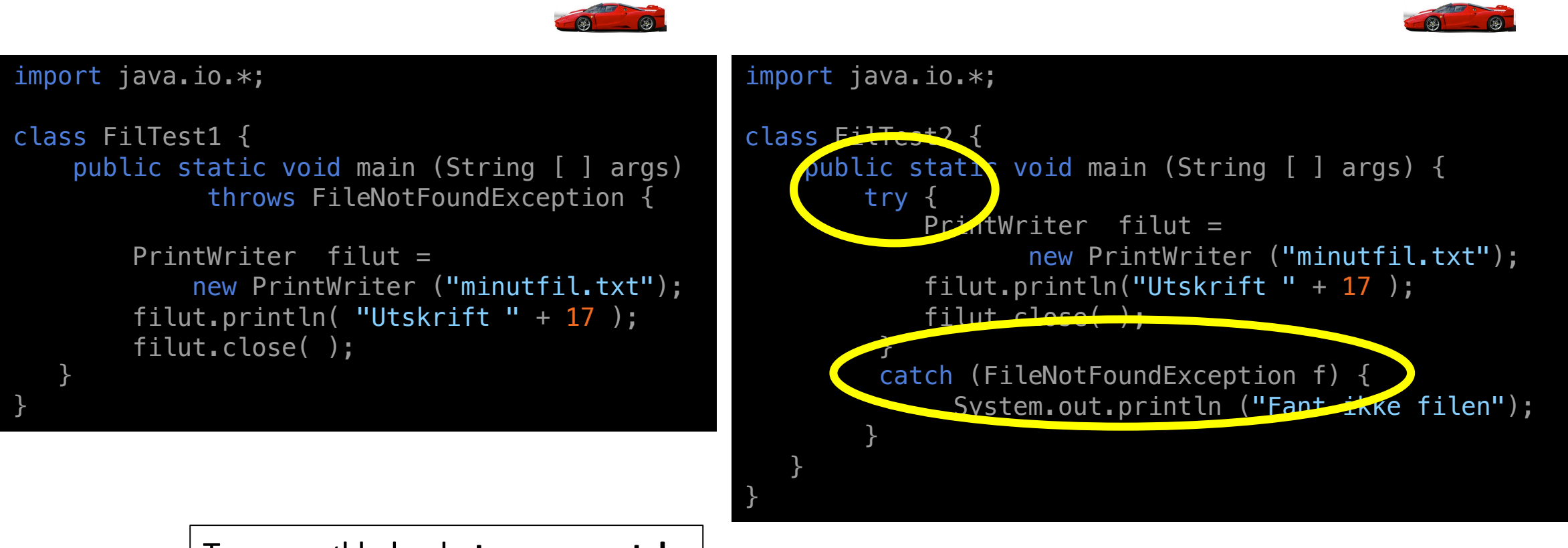

To nye nøkkelord**: try** og **catch**

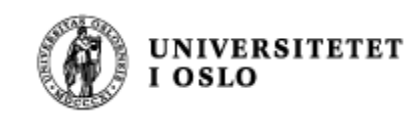

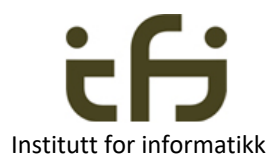

# Generelt om unntaksbehandling

• Mye kode kan feile og feilaktige situasjoner (unntak) kan oppstå.

Kode som kan feile *kan -* og som oftest *må* - vi legge inn i "try" og fange i "catch"

try { <kodes som kan feile> } catch  $(\ldots)$  {  $\leq$  behandle feilen  $>$  }

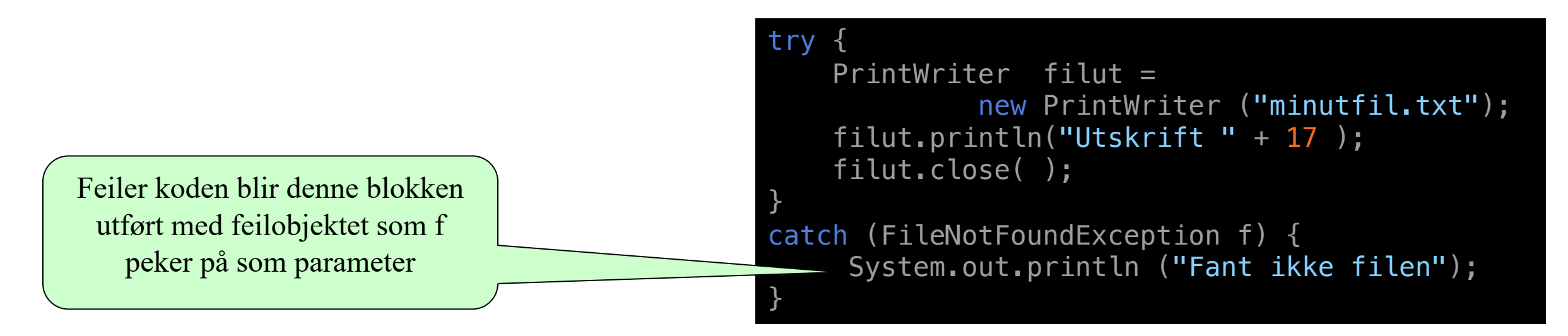

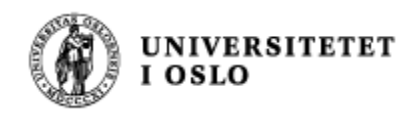

### Fem Java nøkkelord

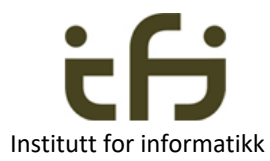

- **try** Står foran en blokk som er usikker dvs. der det kan oppstå et unntak
- **catch** Står foran en blokk som behandler et unntak. Har en peker til et unntaksobjekt som parameter
- **finally -** blir alltid utført (mer senere)
- **throw** Starter å kaste et unntak
- **throws** Kaster et unntak videre Brukes i overskriften på en metode som ikke selv vil behandle et unntak

#### • **Viktigst bruk:**

```
try {
     <kode som kan feile>
} 
catch (Unntaksklasse u) {
   <behandle unntaket, u peker på et objekt som beskriver unntaket>
}
```
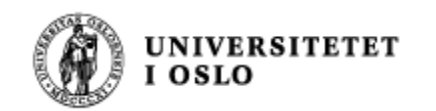

#### class Exception Institutt for informatikk

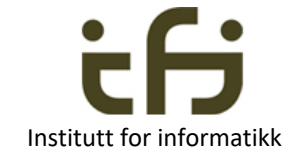

**try** { <kode som kan feile>

} **catch** (Unntaksklasse u) {  $\leq$ behandle unntaket, u peker på et objekt som beskriver unntaket $\geq$ }

"Unntaksklasse" er en subklasse av klassen Exception.

"Unntaksklasse" er enten en klasse fra Javas bibliotek eller

det er en klasse vi har deklarert selv (MinBeholderFull på neste side)

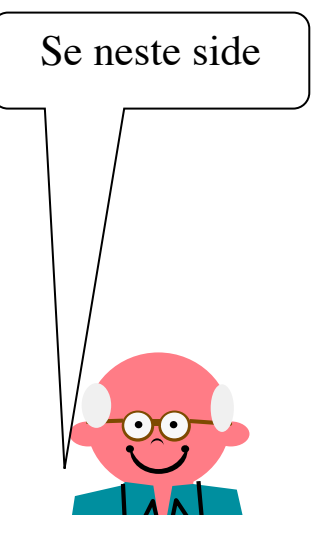

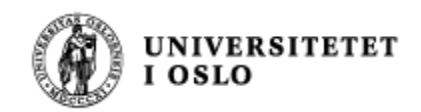

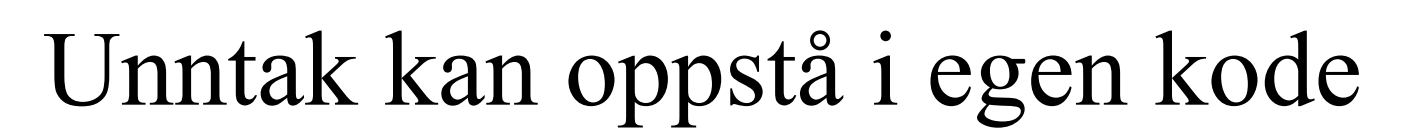

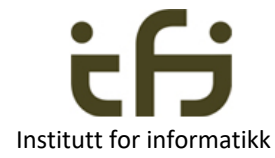

```
try {
```
. . . .

. . . .

```
<Når programmet oppdager at noe er galt,
  f.eks. at en beholder er full:>
 throw new MinBeholderFull( );
```

```
catch (MinBeholderFull unt) {
```

```
< Unntaksbehandling.
 Dette hoppes over når intet
 unormalt/galt/feil har hendt >
```
}

}

```
< her fortsetter programmet 
 både etter normal utføring og etter
 behandling av eventuelle unntak >
```
På forhånd har vi deklarert:

}

class MinBeholderFull extends Exception {

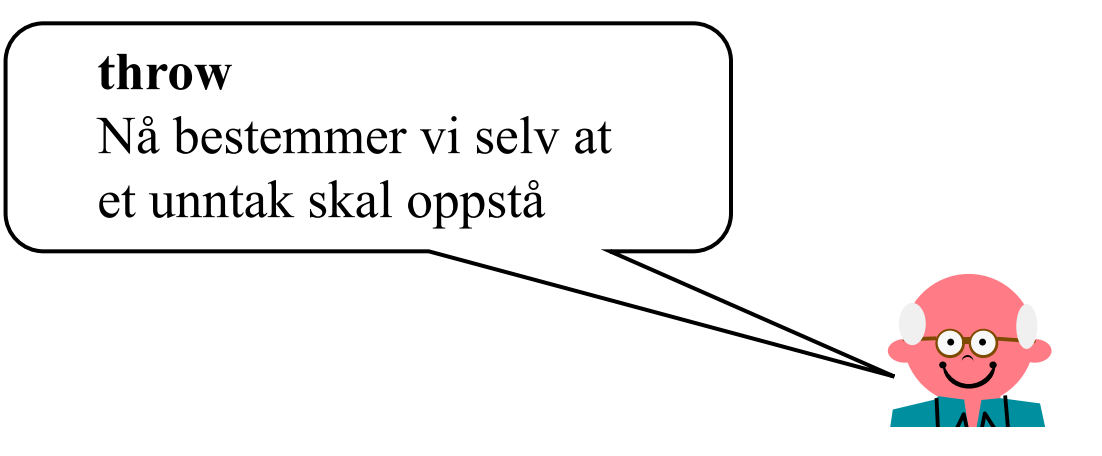

Eksempler på senere forelesninger, grupper og plenum

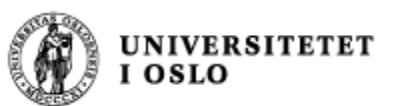

Når unntak oppstår i en annen metode (og ikke fanges og behandles der)

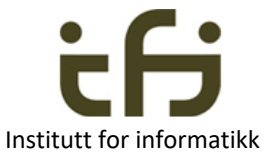

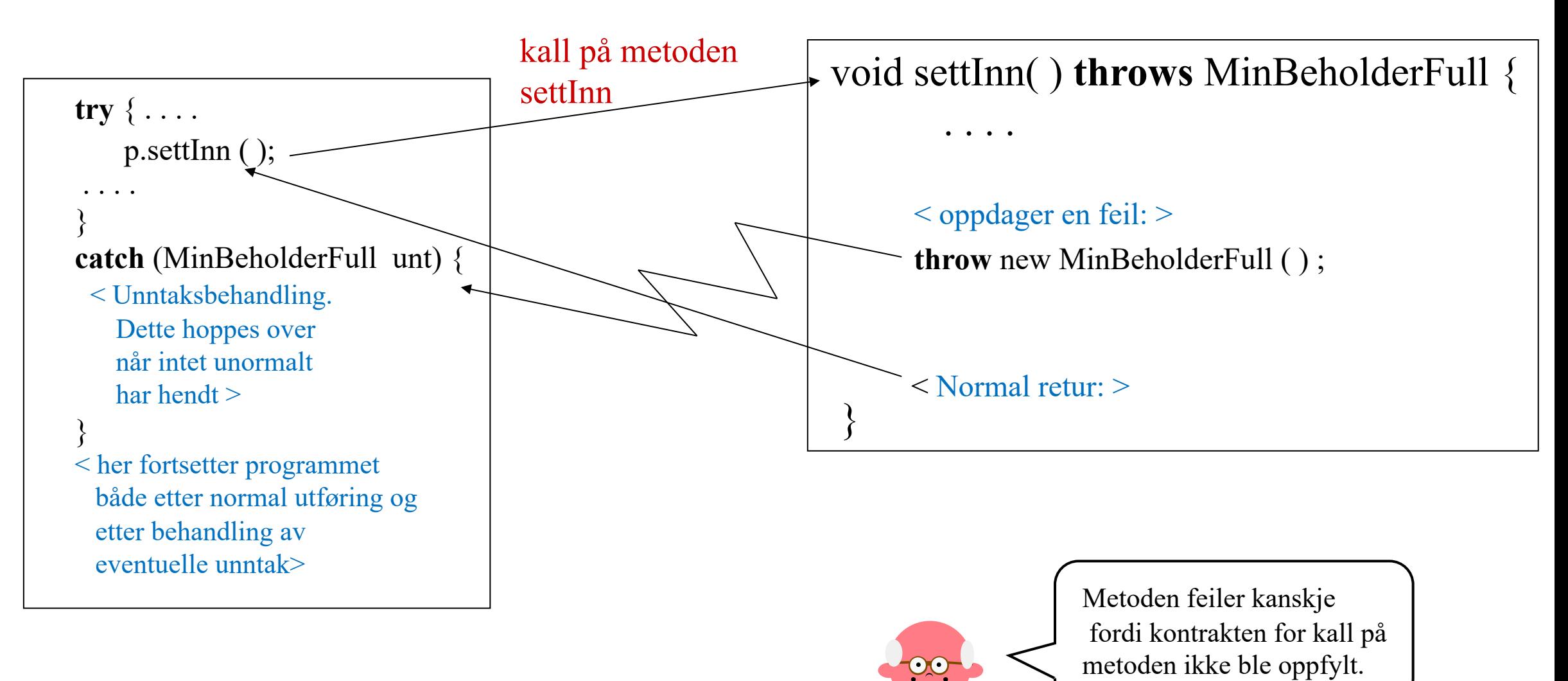

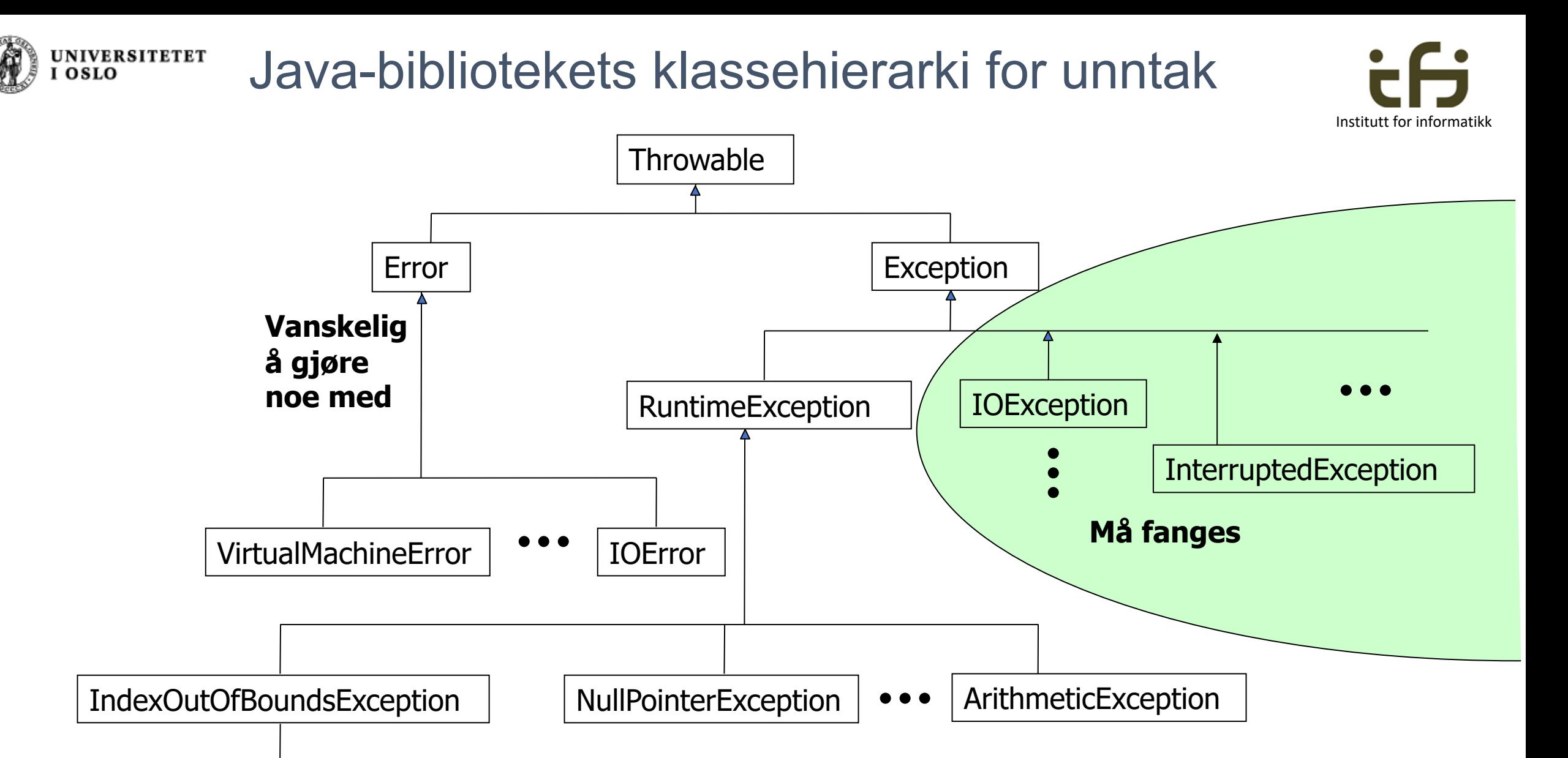

**Unntak i dette subtreet bør fanges**

ArrayIndexOutOfBoundsException

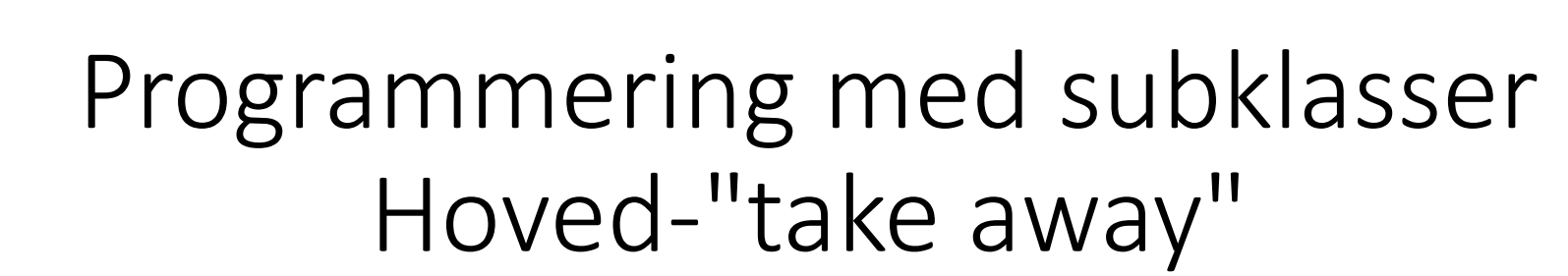

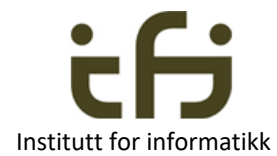

Person-objekt

Person-objekt

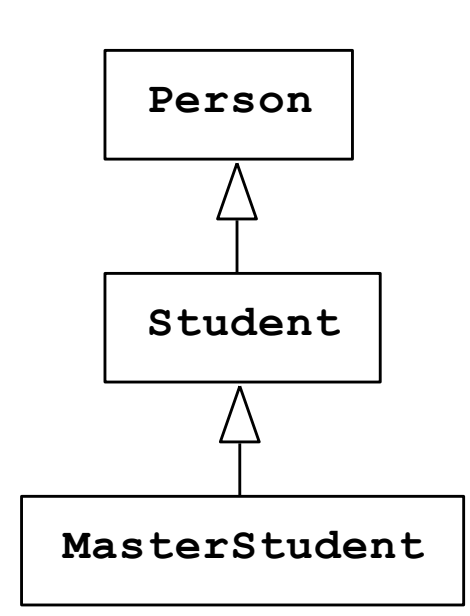

**UNIVERSITETET** 

En peker (en referanseverdi) har en type (et klassenavn) og den vil bare peke på et objekt som har de samme (eller flere) egenskapene (objektet er av den samme klassen eller av en subklasse)

Tror du at objektet har flere egenskaper enn typen til pekeren tilsier, kan du teste dette med **instanceof**,

og du kan konvertere verdien til en subklassetype ved "casting", f.eks.:

master = (MasterStudent) stud;

Var dette ikke riktig får du en kjøretidsfeil.

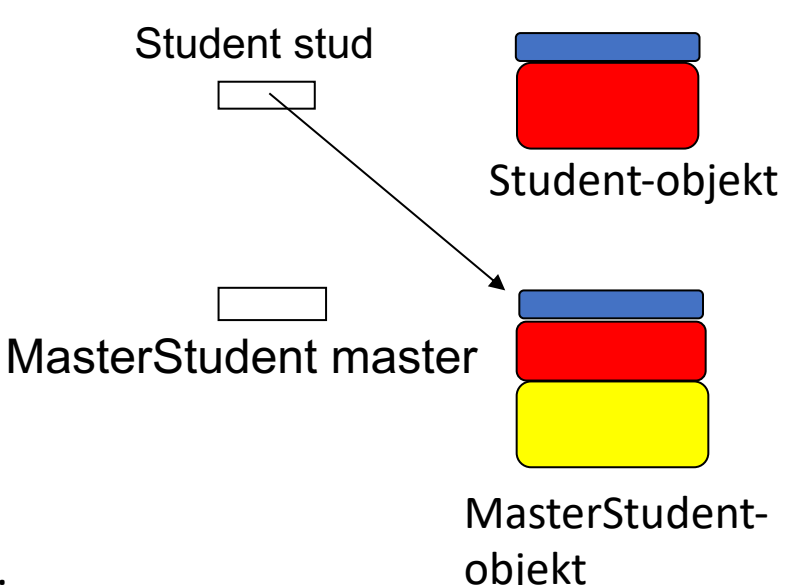

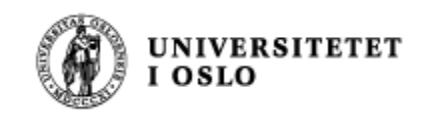

# I dag har vi lært

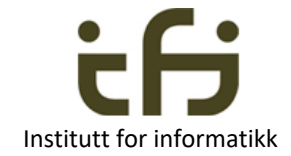

- Subklasser extends
- Generalisering spesialisering
- Subklasser submengder
- Referanser av subklassetyper / subklassenavn
- Tilordninger mellom referanser opp og ned i klassehierarkiet
- Test på objektets egenskaper: instanceof
- class Object
- Abstrakte classer og metoder abstract
- Unntaksbehandling  $try catch throw throws$
- Egendefinerte unntaksklasser